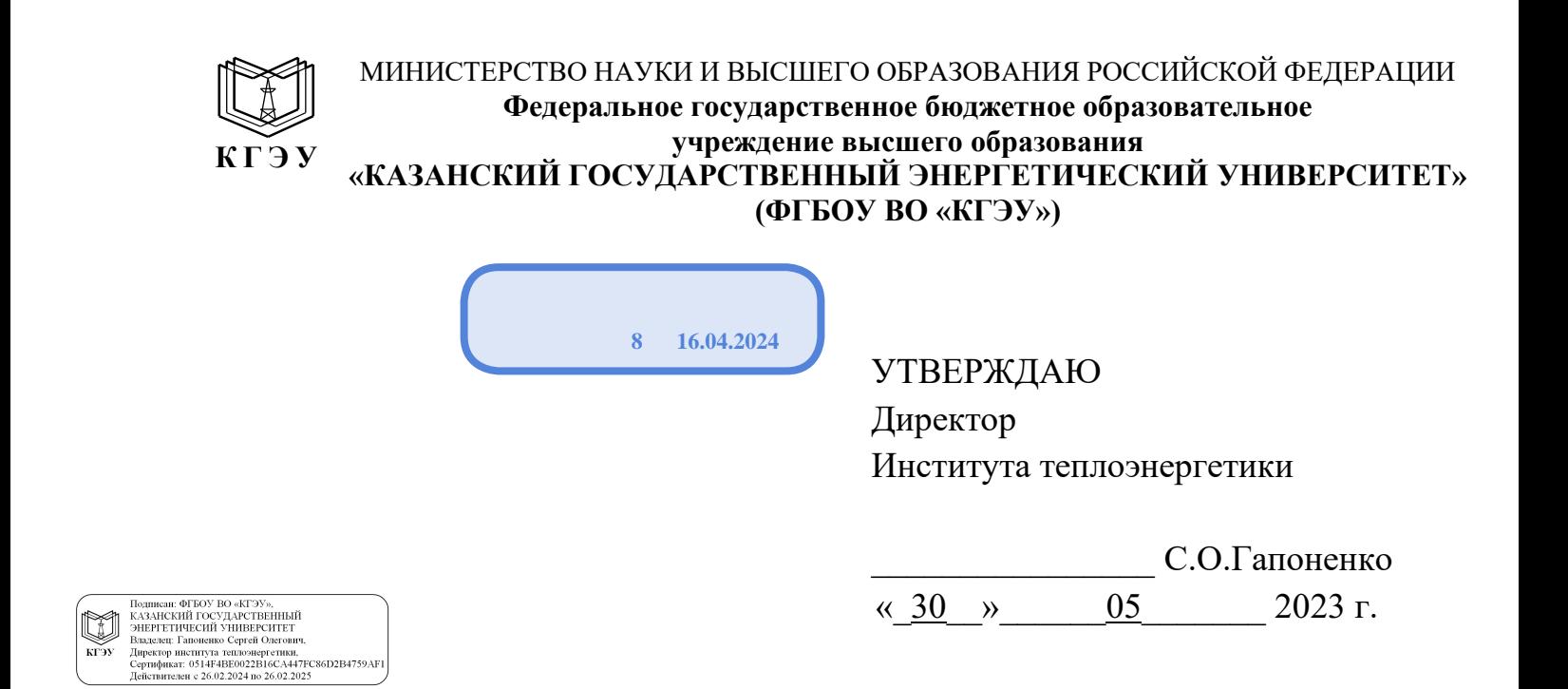

#### **РАБОЧАЯ ПРОГРАММА ДИСЦИПЛИНЫ**

Б1.О.11.04 Программное обеспечение и программирование в профессиональной деятельности

Направление подготовки

13.03.03 Энергетическое машиностроение

Квалификация **Бакалавр** 

# Программу разработал(и):

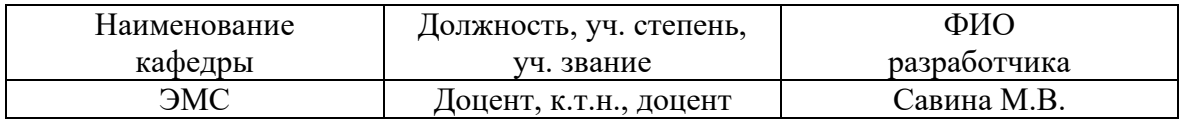

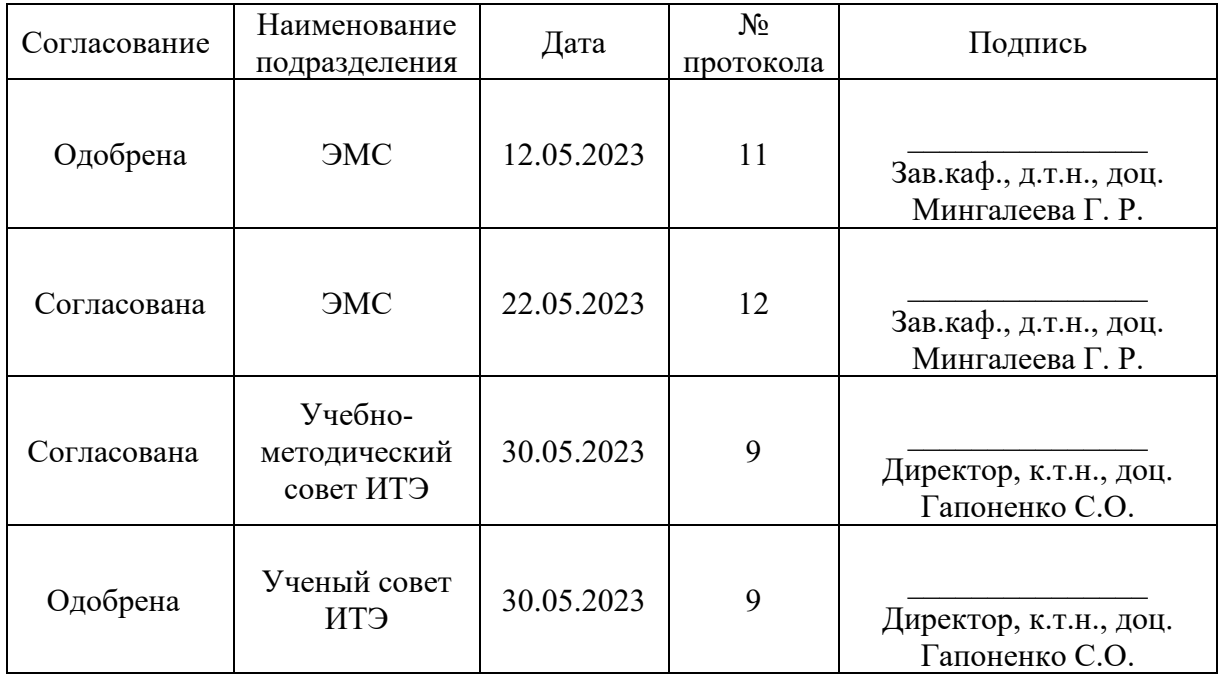

#### 1. Цель, и планируемые результаты обучения задачи  $\Pi$ <sup>0</sup> лиспиплине

«Программное обеспечение Целью освоения дисциплины  $\overline{M}$ программирование в профессиональной деятельности» является изучение современных CAD/CAM/CAE-систем для автоматизации конструирования и технологической подготовки производства сложных технических систем, являются газотурбинные и паротурбинные энергетические каковыми установки и двигатели.

Задачи дисциплины:

- изучение различных компьютерных и аддитивных технологий проектирования и изготовления деталей и узлов энергетических машин (ГТУ,  $\Pi$ [Y];

- приобретение практических навыков проектирования деталей и узлов ГТУ в CAD/CAM-системе КОМПАС, ADEM;

- освоение принципов работы и основ программирования систем ЧПУ;

- освоение принципов написания постпроцессоров для определенной САМ-системы на основе базовых знаний и умения написания функций на языке программирования (tcl/tkl, C# и др.).

Компетенции и индикаторы, формируемые у обучающихся:

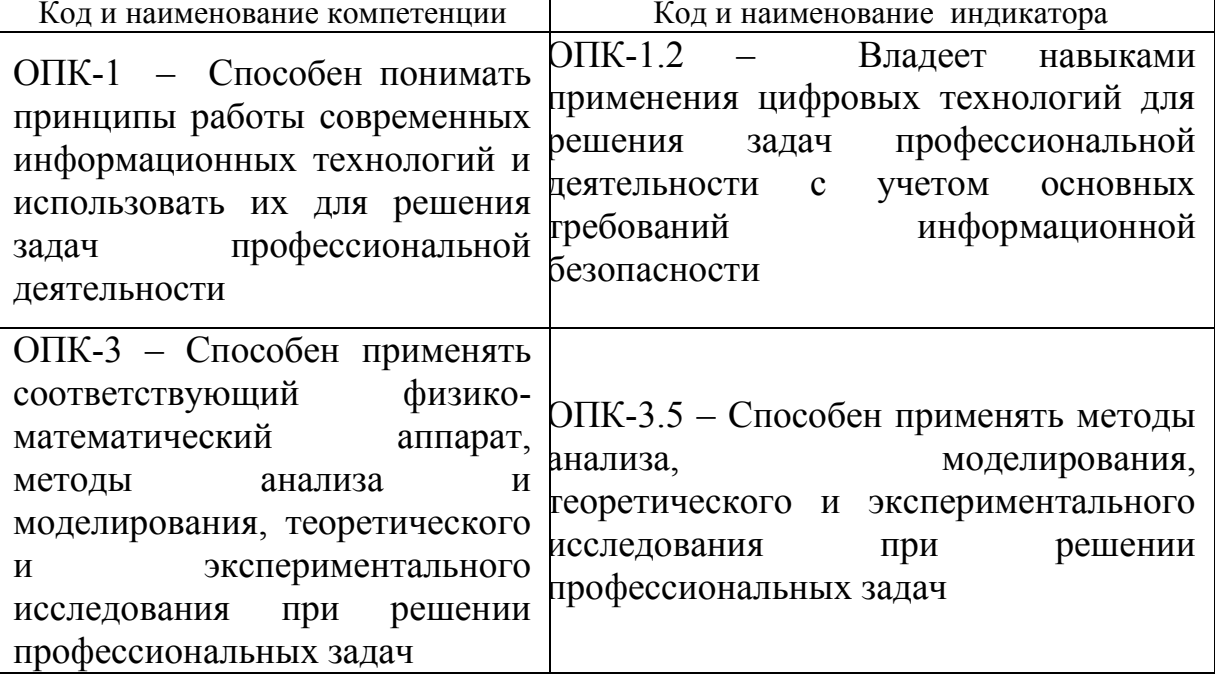

# 2. Место дисциплины в структуре ОП

Предшествующие дисциплины (модули), практики, НИР, др.

Алгоритмизация и программирование; Начертательная геометрия и инженерная графика; Механика; Материаловедение технология  $\boldsymbol{\mathrm{M}}$ конструкционных материалов; Основы проектной деятельности

Последующие дисциплины (модули), практики, НИР, др.

Энергетические установки и двигатели; Тепломассообменное оборудование предприятий; Методы моделирования и исследования; Расчет и конструирование паровых турбин; Конструирование газотурбинных установок; Динамика и прочность турбомашин

# **3. Структура и содержание дисциплины 3.1. Структура дисциплины**

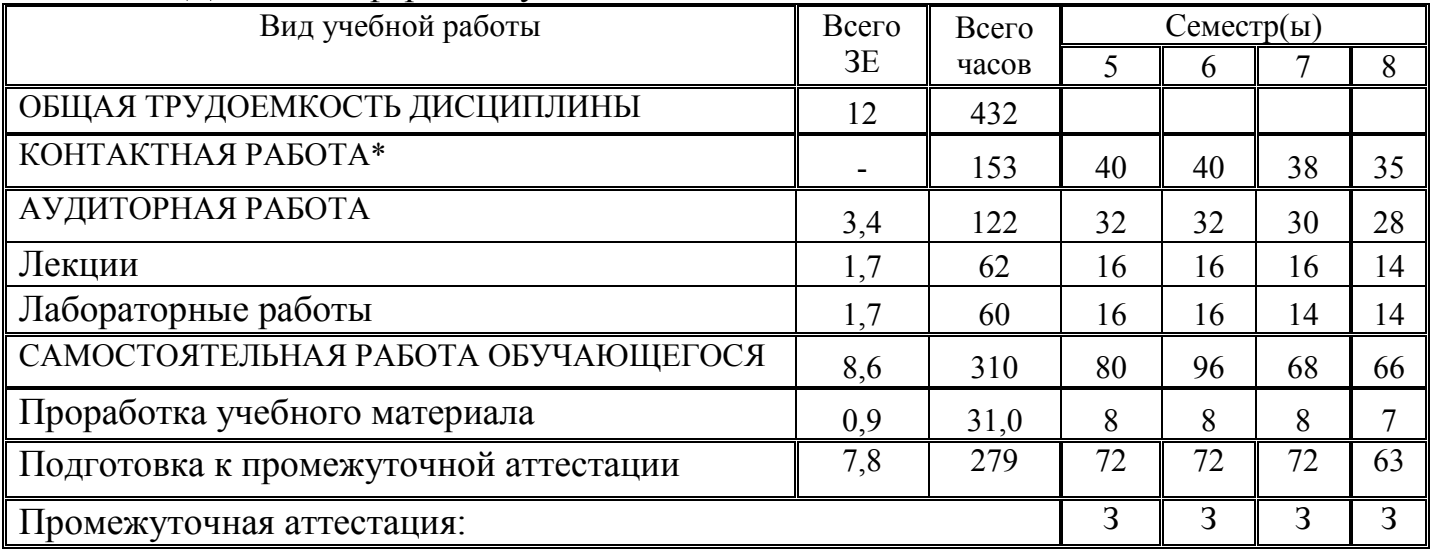

Для очной формы обучения

#### **3.2. Содержание дисциплины, структурированное по разделам и видам занятий**

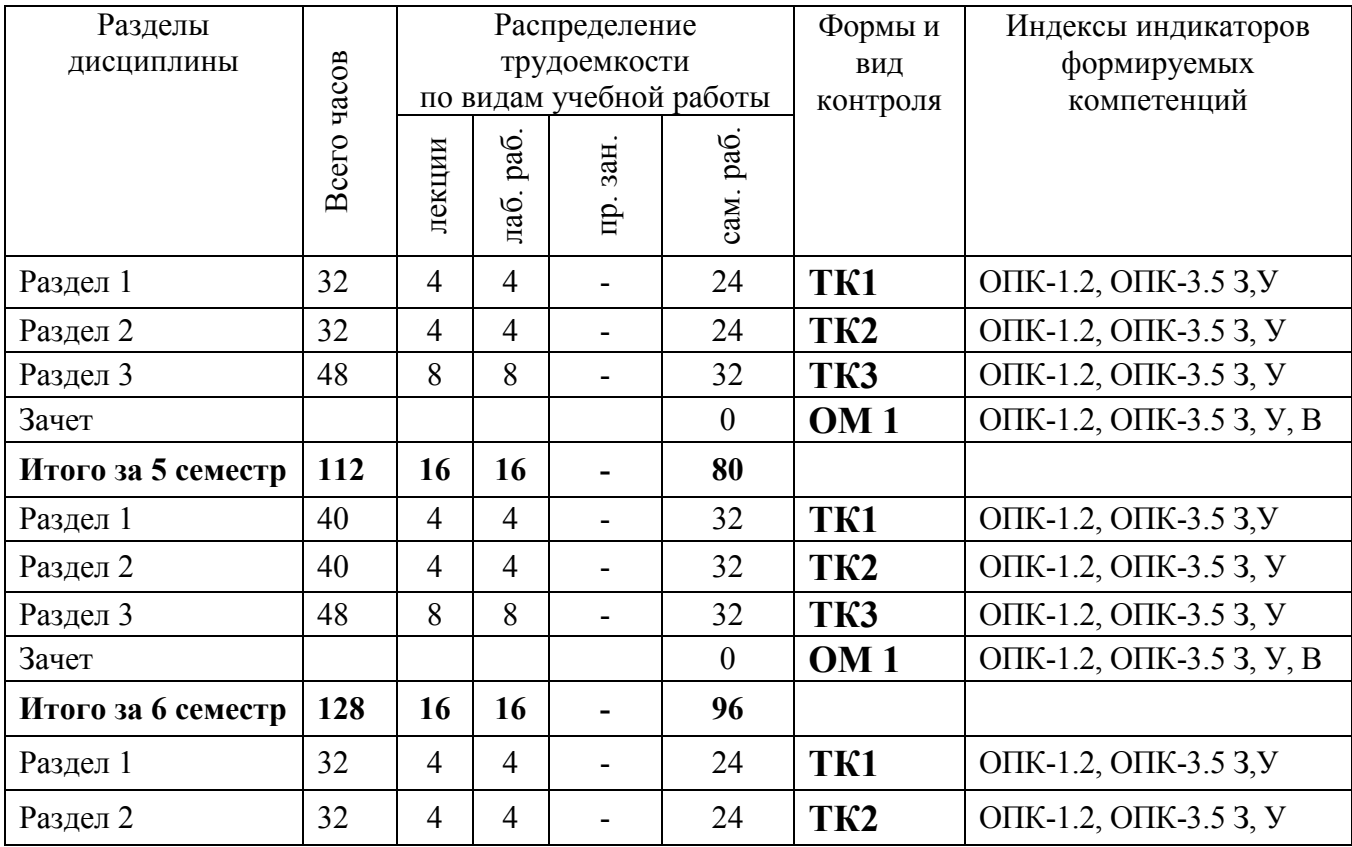

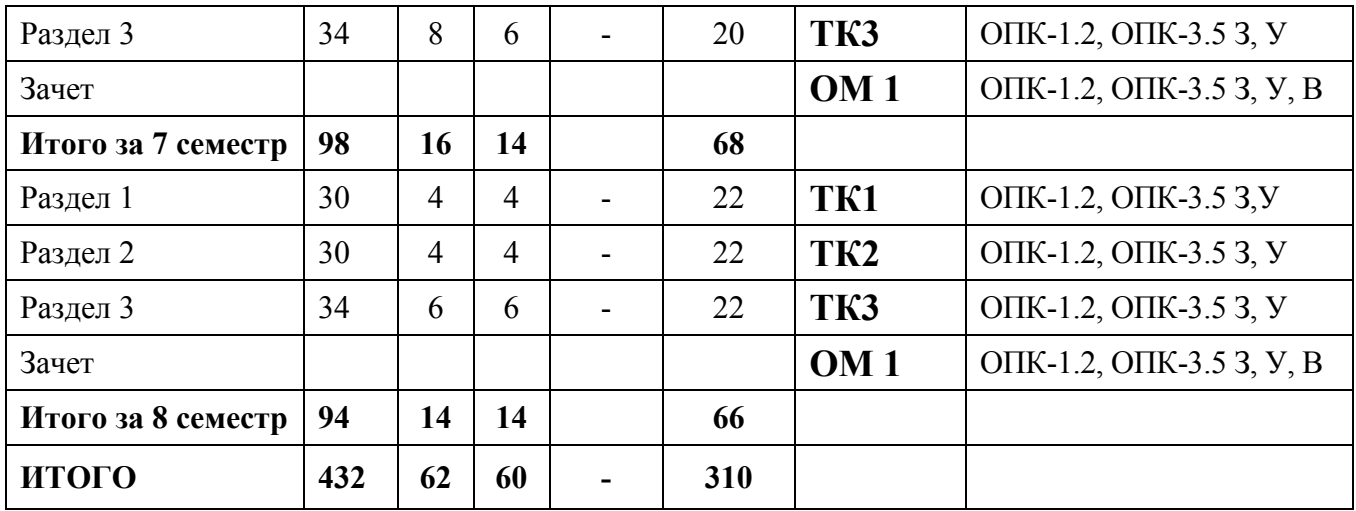

# **3.3. Содержание дисциплины**

# *5 семестр. CAD/CAM/CAE-системы. Работа с конструкторской документацией*

# **Раздел 1. Введение. Состав и структура CAD/CAM/CAE-систем**

Краткий обзор и характеристики некоторых CAD/CAM/CAE-систем. Классификация, структура и функциональное разделение. История развития CAD/CAM/CAE – систем. Понятие о САD/CAM-системах и безбумажной технологии проектирования/производства. Перспективы CAD/CAM/CAE – систем. Основные составляющие современных CAD/CAM/CAE-систем.

# **Раздел 2. Геометрические модели объекта проектирования.**

Основы геометрического моделирования. Геометрические преобразования, геометрические модели. Двумерное (плоское) моделирование, основные геометрические примитивы в плоском моделировании и основные способы построения геометрии детали с использованием геометрических примитивов. Трехмерное моделирование, твердотельные и поверхностные модели. Ядро геометрического моделирования современных CAD/CAM/CAE-систем. Параметризованная геометрическая модель: создание, хранение и использование. Описание и характеристика поверхностей.

**Раздел 3. CAD-система как основа автоматизации конструкторского проектирования. Работа с электронными документами.**

Конструкторские САПР (САПР-К, CAD-системы): функции и характеристики CAD-систем. Общие сведения о программе Компас. Подготовка конструкторской документации по правилам ЕСКД, выполнение, сопровождение и хранение электронных чертежей, перевод чертежей с бумажных носителей на электронные носители.

# *6 семестр. CAD/CAM/CAE-системы. Автоматизация технологического проектирования*

**Раздел 1. CAM–автоматизация технологического проектирования**

CAМ–система как основа автоматизации технологической подготовки производства. Возможности CAD/CAM/CAPP/PDM– системы ADEM.

Автоматизация технологической подготовки производства. Автоматизация проектирования технологических процессов. Виды и характеристики САПР ТП. Подготовка управляющих программ для технологических автоматов.

#### **Раздел 2. Технологический процесс. Технологическая документация**

Оценка и обеспечение технологичности изделий. Автоматическое проектирование специализированной оснастки. Модель детали при механообработке, синтез технологических процессов, расчет оптимальных параметров тех. процесса.

# **Раздел 3. Программирование станков и центров с ЧПУ**

Подготовка технологической и геометрической информации. Программирование обработки детали на станках с ЧПУ. Системы ЧПУ металлорежущих станков. Виды систем ЧПУ. Способы написания управляющих программ для систем ЧПУ. Основы программирования в коде ISO-7BIT. Основы программирования в стандарте STEP-NC.

# *7 семестр. CAD/CAM/CAE-системы. Инженерный анализ создаваемой конструкции*

#### **Раздел 1. СAE–инженерный анализ создаваемой конструкции**

Математическое моделирование технических систем. Основные поставщики CAE-систем. Обзор современных CAE-систем. Характеристики системы T-FLEX, APM WinMachine.

#### **Раздел 2. Основные принципы, понятия численного инженерного анализа**

Основные принципы и понятия инженерного анализа, компьютерные расчеты. Использование численных методов при проектировании конструкций и машин (расчет прочности конструкций, напряженнодеформированного состояния, критериев разрушения). Базовые принципы КЭ анализа. Основные шаги МКЭ: идеализация, дискретизация, решение системы дифференциальных уравнений.

#### **Раздел 3. Компьютерные расчеты в машиностроении**

Численный инженерный анализ в среде CAE-систем. Постановка задачи. Выбор одного из ведущих промышленных решателей CAE-систем для выбранного типа анализа. Обзор и задачи геометрического моделирования конструкций ГТУ. Конечно-элементный расчет свойств конструкции ГТУ. Кинематический анализ создаваемой конструкции.

# *8 семестр. CAD/CAM/CAE-системы. Инженерный анализ создаваемой конструкции*

**Раздел 1. Идеализация геометрической модели и построение КЭ сетки**: Создание геометрической CAD-модели (или сборки), представляющей точную цифровую модель объекта, Идеализация модели: упрощение геометрии, выделение серединных поверхностей, деление тел для локального управления качеством сетки. Построение КЭ сетки с учетом сгущений в зонах наибольших градиентов. Задание свойств и материалов, закреплений и нагрузок. Оценка качества сетки.

#### Раздел 2. Методы поиска и оптимизации решения.

Анализ и обработка результатов: Запуск модели на расчет. Зависимость времени расчета от сложности модели и типа анализа. Понятие сходимости численного метода. Поиск и оптимизация решения, Постпроцессинг. Детальный визуальный и количественный анализ результатов.

#### Раздел 3. Основные технологии 3D-прототипирования

Основы аллитивных технологий.  $O<sub>030p</sub>$ процессов быстрого прототипирования изготовления. Перспективные материалы ДЛЯ  $\mathbf{M}$ технологий. 3D-принтеров аддитивных  $O<sub>030p</sub>$ ДЛЯ изготовления керамических изделий. Программы-слайсеры.

#### 3.4. Тематический план практических занятий

Данный вид работы не предусмотрен учебным планом.

# 3.5. Тематический план лабораторных работ

Основы проектирования деталей машин в Компас

Основы проектирования и создания управляющих программ в ADEM

Основы проектирования деталей ГТУ в Компас и создание программы для 3D-принтера

Основы создания расчетных моделей для решения задач механики жидкости и газа методом конечных элементов с использованием современных САЕ-систем.

# 3.6. Курсовой проект /курсовая работа

Данный вид работы не предусмотрен учебным планом.

# 4. Оценивание результатов обучения

Оценивание результатов обучения по дисциплине осуществляется в рамках текущего контроля и промежуточной аттестации, проводимых по балльно-рейтинговой системе (БРС).

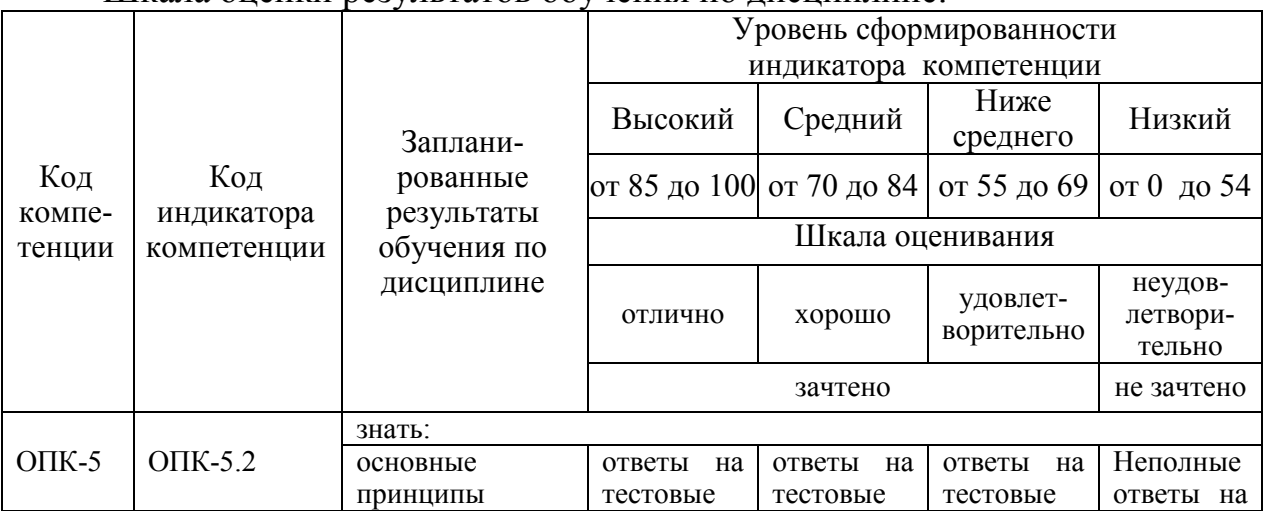

Шкала оненки результатов обучения по лисниплине:

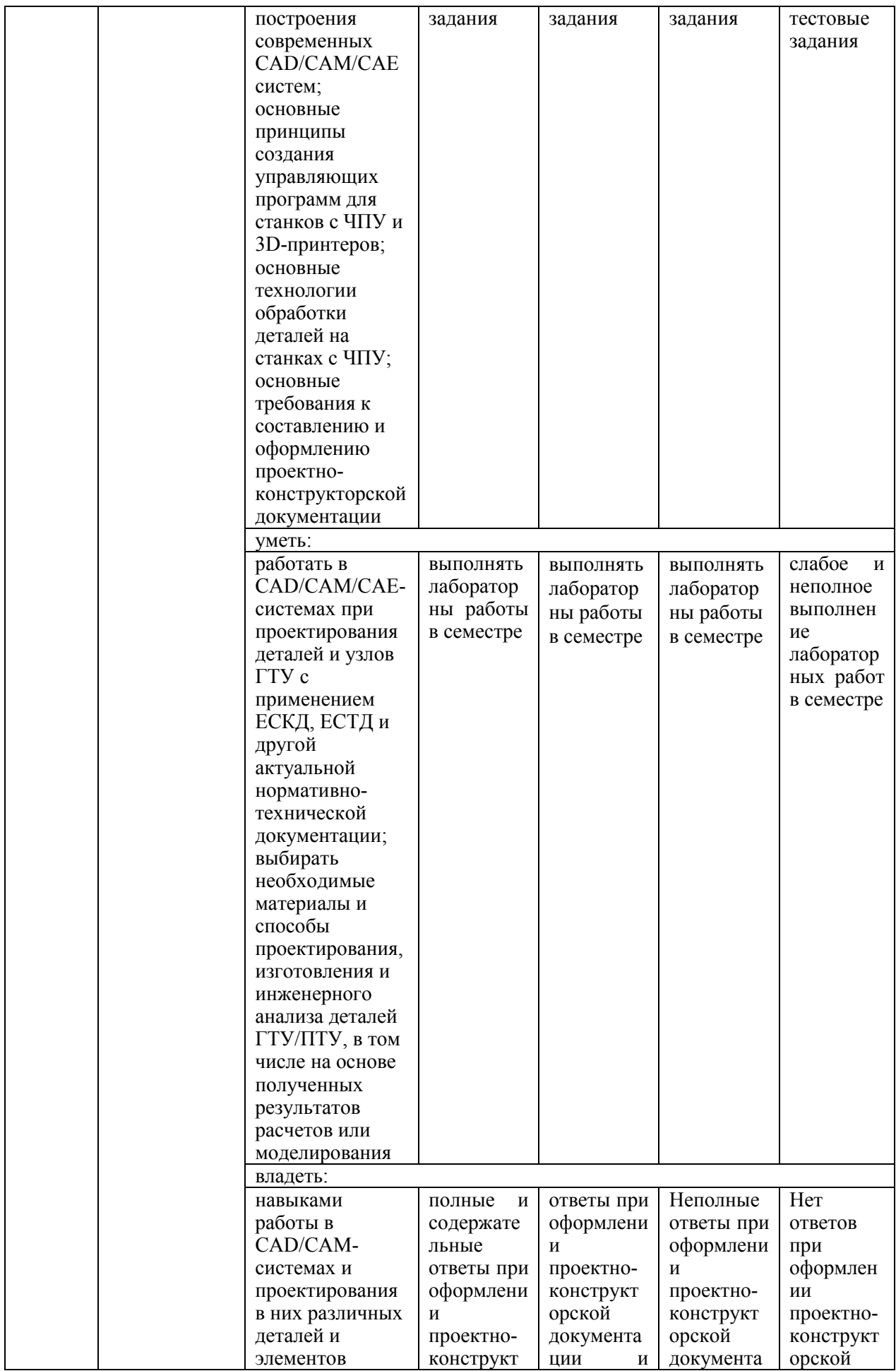

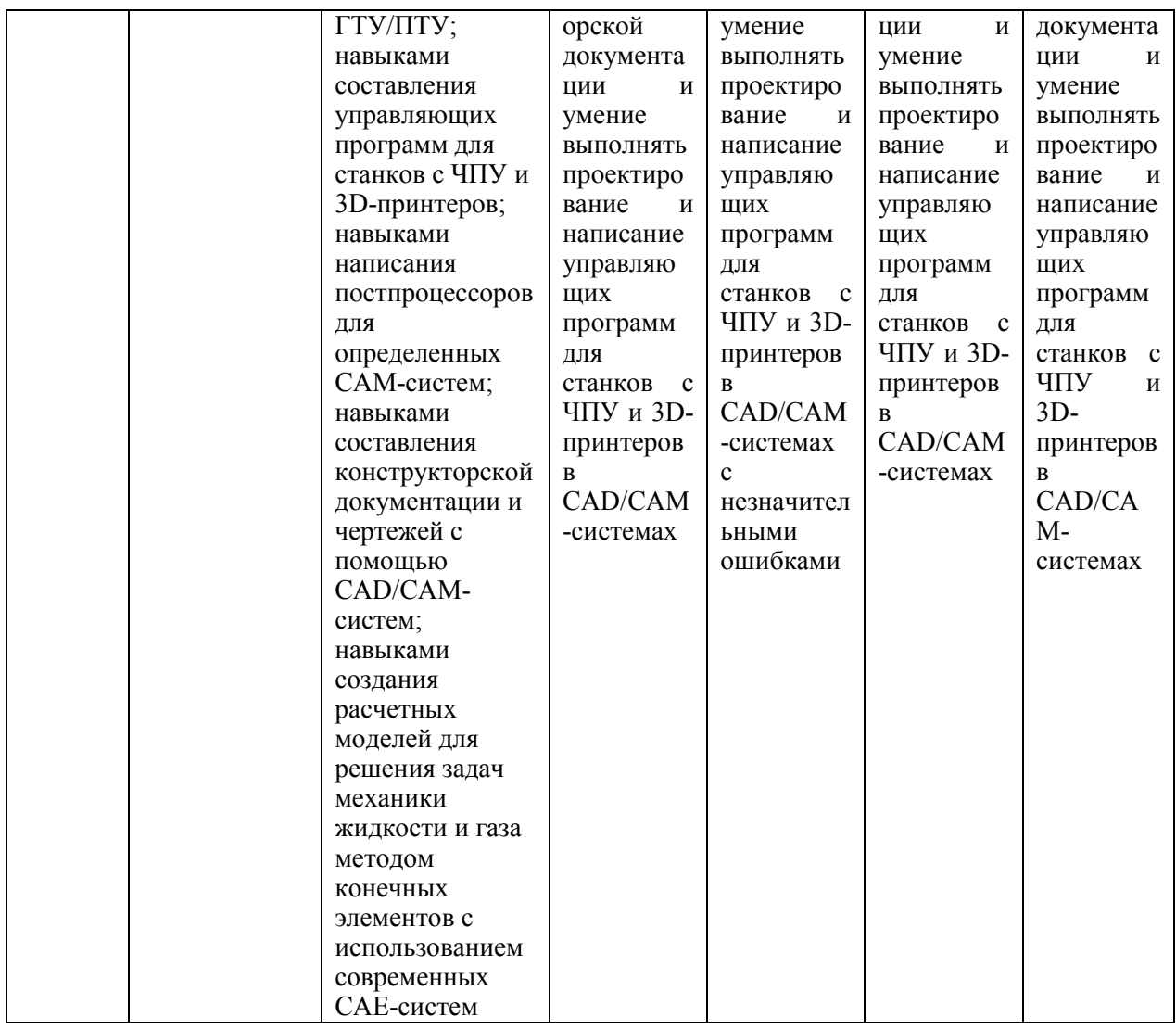

Оценочные материалы для проведения текущего контроля и промежуточной аттестации приведены в Приложении к рабочей программе дисциплины.

Полный комплект заданий и материалов, необходимых для оценивания результатов обучения по дисциплине, хранится на кафедре разработчика.

#### **5. Учебно-методическое и информационное обеспечение дисциплины 5.1. Учебно-методическое обеспечение**

#### 5.1.1. Основная литература

Компьютерная графика в САПР : учебное пособие / А. В. Приемышев, В. Н. Крутов, В. А. Треяль, О. А. Коршакова. — Санкт-Петербург : Лань, 2017. — 196 с. — ISBN 978-5-8114-2284-5. — Текст : электронный // Лань : электронно-библиотечная система. — URL: <https://e.lanbook.com/book/90060> (дата обращения: 27.05.2020). — Режим доступа: для авториз. пользователей.

Копылов, Ю. Р. Основы компьютерных цифровых технологий машиностроения : учебник / Ю. Р. Копылов. — Санкт-Петербург : Лань, 2022. — 496 с. — ISBN 978-5-8114-3913-3. — Текст : электронный // Лань : электронно-библиотечная система. — URL:<https://e.lanbook.com/book/207086> (дата обращения: 07.07.2023). — Режим доступа: для авториз. пользователей.

Копылов, Ю. Р. Компьютерные технологии в машиностроении. Практикум : учебное пособие / Ю. Р. Копылов. — Санкт-Петербург : Лань, 2022. — 500 с. — ISBN 978-5-8114-4005-4. — Текст : электронный // Лань : электронно-библиотечная система. — URL:<https://e.lanbook.com/book/207005> (дата обращения: 27.05.2020). — Режим доступа: для авториз. пользователей.

Хорольский, А.А. Практическое применение КОМПАС в инженерной деятельности : учебное пособие / А.А. Хорольский. — 2-е изд. — Москва : ИНТУИТ, 2016. — 324 с. — Текст: электронный // Лань : электроннобиблиотечная система. — URL: [https://e.lanbook.com/book/10037](https://e.lanbook.com/book/100374)4 (дата обращения: 21.02.2020). — Режим доступа: для авториз. пользователей.

Узяков, Р. Н., Детали машин. Путеводитель по курсовому проектированию : учебное пособие / Р. Н. Узяков. — Москва : КноРус, 2023. — 310 с. — ISBN 978-5-406-11005-8. — URL: <https://book.ru/book/947211> (дата обращения: 06.07.2023). — Текст : электронный

Звонцов, И.Ф. Разработка технологических процессов изготовления деталей общего и специального машиностроения : учебное пособие / И.Ф. Звонцов, К.М. Иванов, П.П. Серебреницкий. — 2-е изд., стер. — Санкт-Петербург : Лань, 2019. — 696 с. — ISBN 978-5-8114-4520-2. — Текст : электронный // Лань : электронно-библиотечная система. URL: <https://e.lanbook.com/book/121985>(дата обращения:  $20.02.2020$ ). Режим доступа: для авториз. пользователей.

Звонцов, И. Ф. Разработка управляющих программ для оборудования с ЧПУ : учебное пособие / И. Ф. Звонцов, К. М. Иванов, П. П. Серебреницкий. — 2-е изд., стер. — Санкт-Петербург : Лань, 2018. — 588 с. — ISBN 978-5- 8114-2123-7. — Текст : электронный // Лань : электронно-библиотечная система. — URL: <https://e.lanbook.com/book/107059> (дата обращения: 05.07.2023). — Режим доступа: для авториз. пользователей.

Русецкий А. М. [и др.]. Автоматизация и управление в технологических комплексах / А.М. Русецкий. - Минск :Беларускаянавука, 2014. - 375 с. - ISBN 978-985-08-1774-7. -URL: <https://ibooks.ru/reading.php?productid=343195> (дата обращения: 17.02.2020). - Текст: электронный.

Должиков, В. П. Разработка технологических процессов механообработки в мелкосерийном производстве : учебное пособие / В. П. Должиков. — 3-е изд., стер. — Санкт-Петербург: Лань, 2019. — 328 с. — ISBN 978-5-8114-4385-7. — Текст : электронный//Лань: электроннобиблиотечная система. — URL: <https://e.lanbook.com/book/119289>(дата обращения: 27.05.2020). — Режим доступа: для авториз. пользователей.

Яняк, С. В. Программирование станков и центров с ЧПУ : учебное пособие / С. В. Яняк, В. В. Яхричев. — Вологда : ВоГУ, 2017. — 79 с. — ISBN 978-5-87851-762-1. — Текст : электронный // Лань : электроннобиблиотечная система. — URL: <https://e.lanbook.com/book/171297>(дата обращения: 04.07.2023). — Режим доступа: для авториз. пользователей.

Лыков, А. Н. Автоматизация технологических процессов и производств : учебное пособие / А. Н. Лыков. — Пермь : ПНИПУ, 2008. — 423 с. — ISBN 978-5-398-00116-7. — Текст : электронный // Лань : электронно-библиотечная система. — URL: <https://e.lanbook.com/book/160499>(дата обращения: 04.07.2023). — Режим доступа: для авториз. пользователей.

Абульханов, С. Р. Системы ЧПУ металлорежущих станков : учебное пособие / С. Р. Абульханов, А. Н. Жидяев. — Самара : Самарский университет, 2020. — 118 с. — ISBN 978-5-7883-1555-3. — Текст: электронный // Лань : электронно-библиотечная система. — URL: <https://e.lanbook.com/book/188968> (дата обращения: 05.07.2023). — Режим доступа: для авториз. пользователей.

Балла, О. М. Обработка деталей на станках с ЧПУ. Оборудование. Оснастка. Технология / О. М. Балла. — 6-е изд, стер. — Санкт-Петербург : Лань, 2022. — 368 с. — ISBN 978-5-507-44191-4. — Текст : электронный // Лань : электронно-библиотечная система. — URL: <https://e.lanbook.com/book/214733> (дата обращения: 05.07.2023). — Режим доступа: для авториз. пользователей.

Скуратов, Д. Л. Обработка конструкционных материалов. Процессы, инструменты и станки : учебное пособие / Д. Л. Скуратов, А. И. Хаймович, С. Р. Абульханов. — 2-е изд., пер. и доп. — Самара : Самарский университет, 2022. — 92 с. — ISBN 978-5-7883-1776-2. — Текст : электронный // Лань : электронно-библиотечная система. — URL:<https://e.lanbook.com/book/336488> (дата обращения: 05.07.2023). — Режим доступа: для авториз. пользователей.

Рязанов, А. И. Базовые методы подготовки управляющих программ для токарных станков с ЧПУ : учебное пособие / А. И. Рязанов, А. В. Карпов. — Самара : Самарский университет, 2021. — 88 с. — ISBN 978-5-  $7883\&$ ndash;1703-8. — Текст: электронный // Лань : электроннобиблиотечная система. — URL: <https://e.lanbook.com/book/257063>(дата обращения: 06.07.2023). — Режим доступа: для авториз. пользователей.

Маничев В.Б., Глазкова В.В., Кузьмина И.А. Численные методы. Достоверное и точное численное решение дифференциальных и алгебраических уравнений в CAE-системах САПР. — Москва: Инфра-М 2019 г.— 152 с. — Электронное издание. — ISBN 978-5-16-010366-2/ Режим доступа: <https://ibooks.ru/reading.php?productid=361704>

Имитационное моделирование и цифровое производство с использованием 3D-сканеров и 3D-принтеров при проектировании и изготовлении сложных деталей ракетно-космической техники : учебное пособие / Д. В. Сорокин, Л. А. Бабкина, В. А. Нестеров [и др.]. — Красноярск : СибГУ им. академика М. Ф. Решетнёва, 2017. — 90 с. — Текст : электронный // Лань : электронно-библиотечная система. — URL: <https://e.lanbook.com/book/147500> (дата обращения: 06.07.2023). — Режим доступа: для авториз. пользователей.

Трофимов, А. В. Компьютерные технологии в машиностроении. Аддитивные технологии : учебное пособие / А. В. Трофимов. — Санкт-Петербург : СПбГЛТУ, 2019. — 72 с. — ISBN 978-5-9239-1114-5. — Текст : электронный // Лань : электронно-библиотечная система. — URL: <https://e.lanbook.com/book/120060> (дата обращения: 07.07.2023). — Режим доступа: для авториз. пользователей.

#### 5.1.2.Дополнительная литература

Александрина, Н.А. Компьютерное моделирование в системе КОМПАС-ГРАФИК 2D. Графическое 2D моделирование : учебное пособие / Н.А. Александрина. — Волгоград : Волгоградский ГАУ, 2016. — 152 с. — Текст : электронный // Лань : электронно-библиотечная система. — URL: <https://e.lanbook.com/book/100826>(дата обращения: 20.02.2020). — Режим доступа: для авториз. пользователей.

МалюхВ. Н. Введение в современные САПР: Курс лекций. - М.: ДМК Пресс, 2010. - 192 с.: ил.

Норенков И.П. Основы автоматизированного проектирования: Учеб. для вузов. 2-е изд., перераб. идоп. - М.: Изд-во МГТУ им. Н.Э. Баумана, 2002. - 336с.: ил. - (Сер. Информатика в техническом университете).

Чемпинский Л.А. Основы геометрического моделирования в машиностроении: конспект лекций / Л.А. Чемпинский. – Самара: Изд-во Самарского университета, 2017. – 160с.

Схиртладзе, А. Г. Автоматизация технологических процессов в машиностроении : учебное пособие / А. Г. Схиртладзе, С. В. Бочкарев, А. Н. Лыков. — Пермь : ПНИПУ, 2010. — 505 с. — ISBN 978-5-398-00518-9. — Текст : электронный // Лань : электронно-библиотечная система. — URL: <https://e.lanbook.com/book/160687>(дата обращения: 04.07.2023). — Режим доступа: для авториз. пользователей.

Фоминых, В. В. Обработка деталей машин на токарных станках : учебное пособие / В. В. Фоминых, А. Л. Флаксман. — Киров : ВятГУ, 2016. — 82 с. — Текст : электронный // Лань : электронно-библиотечная система. — URL:<https://e.lanbook.com/book/339929>(дата обращения: 04.07.2023). — Режим доступа: для авториз. пользователей.

Фоминых, В. В. Методы обработки отверстий : учебное пособие / В. В. Фоминых, А. Л. Флаксман. — Киров : ВятГУ, 2015. — 111 с. — Текст : электронный // Лань : электронно-библиотечная система. — URL: <https://e.lanbook.com/book/339932> (дата обращения: 04.07.2023). — Режим доступа: для авториз. пользователей.

Егорова, Р. В. Технология изготовления деталей методом порошковой металлургии и перспективные материалы, применяемые в аддитивных технологиях : учебное пособие / Р. В. Егорова, М. С. Егоров. — Ростов-на-Дону : Донской ГТУ, 2020. — 140 с. — ISBN 978-5-7890-1721-0. — Текст : электронный // Лань : электронно-библиотечная система. — URL: <https://e.lanbook.com/book/238001>(дата обращения: 06.07.2023). — Режим доступа: для авториз. пользователей.

Современные технологии: проблемы и перспективы : материалы конференции / главный редактор О. В. Мухина. — Севастополь : СевГУ, 2022. — 126 с. — Текст : электронный // Лань : электронно-библиотечная система. — URL: <https://e.lanbook.com/book/301631>(дата обращения: 06.07.2023). — Режим доступа: для авториз. пользователей.

# **5.2. Информационное обеспечение**

# 5.2.1. Электронные и интернет-ресурсы

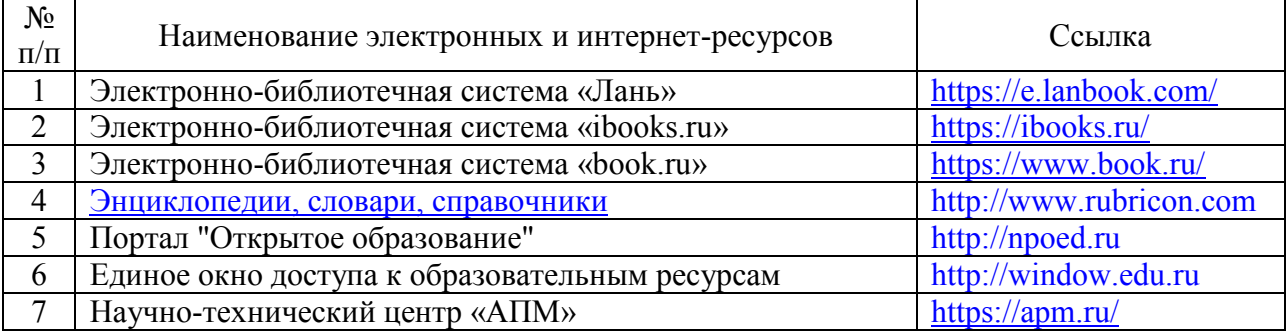

#### 5.2.2. Профессиональные базы данных / Информационно-справочные системы

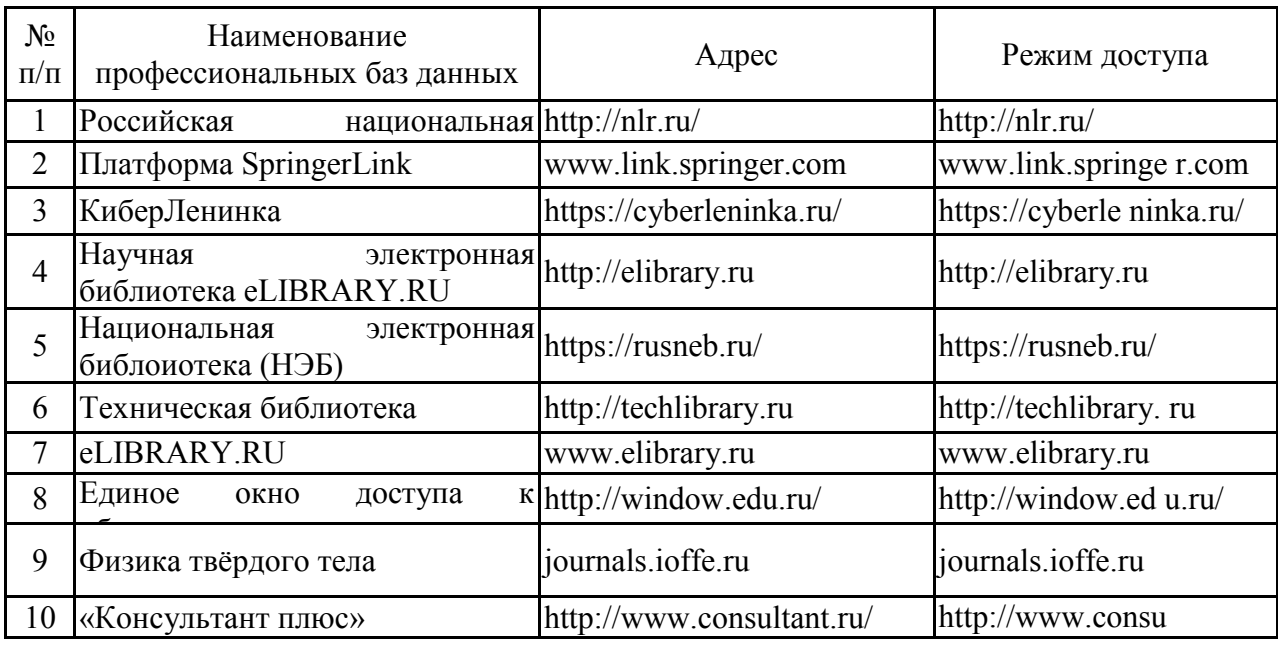

# 5.2.3. Лицензионное и свободно распространяемое программное обеспечение дисциплины

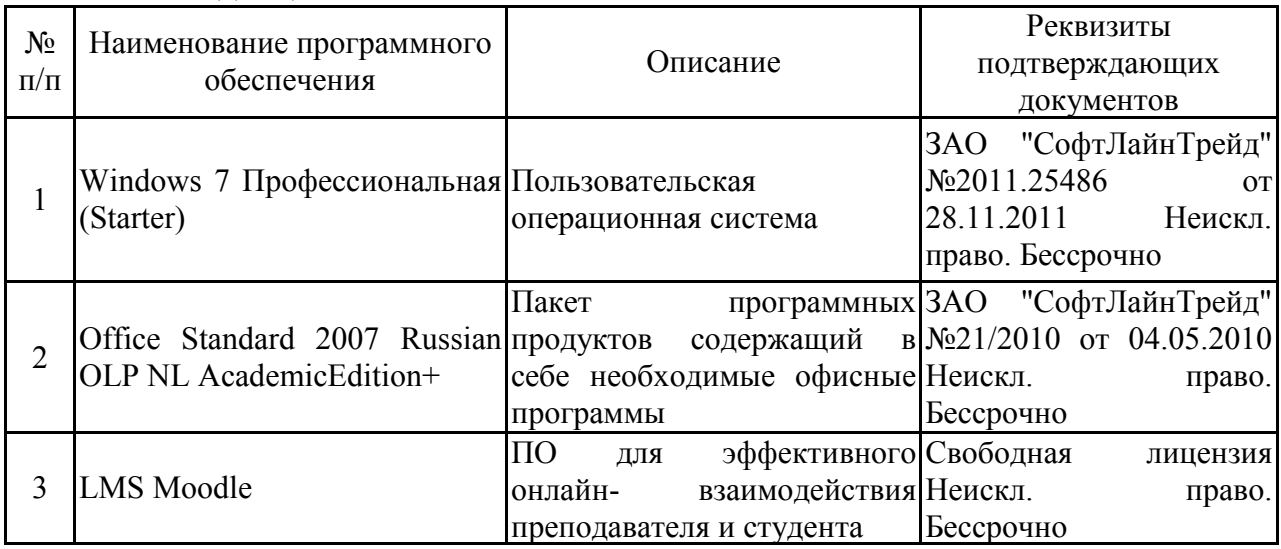

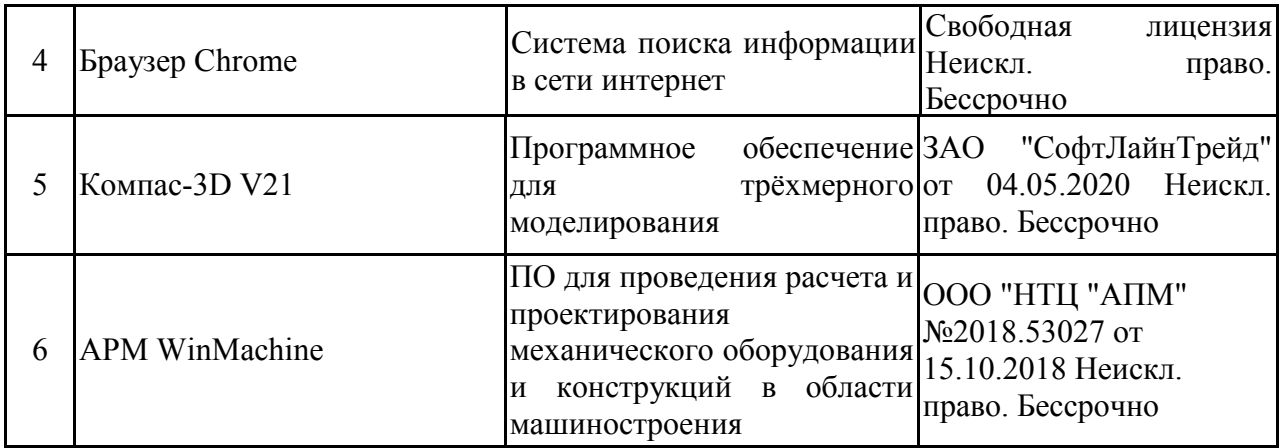

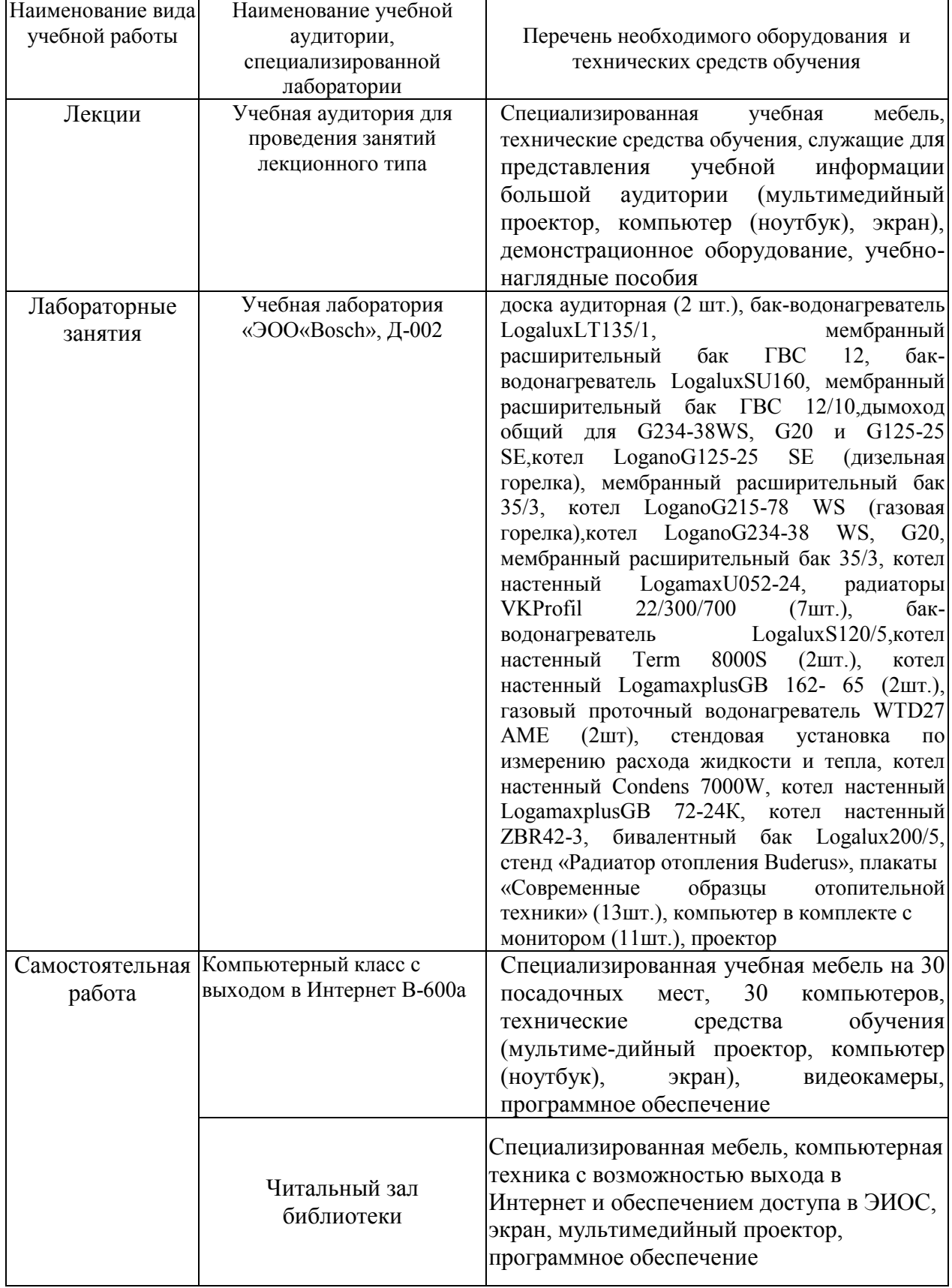

#### **6. Материально-техническое обеспечение дисциплины**

# **7. Особенности организации образовательной деятельности для лиц с ограниченными возможностями здоровья и инвалидов**

Лица с ограниченными возможностями здоровья (ОВЗ) и инвалиды

имеют возможность беспрепятственно перемещаться из одного учебнолабораторного корпуса в другой, подняться на все этажи учебно-лабораторных корпусов, заниматься в учебных и иных помещениях с учетом особенностей психофизического развития и состояния здоровья.

Для обучения лиц с ОВЗ и инвалидов, имеющих нарушения опорнодвигательного аппарата, обеспечены условия беспрепятственного доступа во все учебные помещения. Информация о специальных условиях, созданных для обучающихся с ОВЗ и инвалидов, размещена на сайте университета [www//kgeu.ru.](http://www.kgeu.ru/) Имеется возможность оказания технической помощи ассистентом, а также услуг сурдопереводчиков и тифлосурдопереводчиков.

Для адаптации к восприятию лицами с ОВЗ и инвалидами с нарушенным слухом справочного, учебного материала по дисциплине обеспечиваются следующие условия:

- для лучшей ориентации в аудитории, применяются сигналы оповещения о начале и конце занятия (слово «звонок» пишется на доске);

- внимание слабослышащего обучающегося привлекается педагогом жестом (на плечо кладется рука, осуществляется нерезкое похлопывание);

- разговаривая с обучающимся, педагогический работник смотрит на него, говорит ясно, короткими предложениями, обеспечивая возможность чтения по губам.

Компенсация затруднений речевого и интеллектуального развития слабослышащих обучающихся проводится путем:

- использования схем, диаграмм, рисунков, компьютерных презентаций с гиперссылками, комментирующими отдельные компоненты изображения;

- регулярного применения упражнений на графическое выделение существенных признаков предметов и явлений;

- обеспечения возможности для обучающегося получить адресную консультацию по электронной почте по мере необходимости.

Для адаптации к восприятию лицами с ОВЗ и инвалидами с нарушениями зрения справочного, учебного, просветительского материала, предусмотренного образовательной программой по выбранному направлению подготовки, обеспечиваются следующие условия:

- ведется адаптация официального сайта в сети Интернет с учетом особых потребностей инвалидов по зрению, обеспечивается наличие крупношрифтовой справочной информации о расписании учебных занятий;

- педагогический работник, его собеседник (при необходимости), присутствующие на занятии, представляются обучающимся, при этом каждый раз называется тот, к кому педагогический работник обращается;

- действия, жесты, перемещения педагогического работника коротко и ясно комментируются;

- печатная информация предоставляется крупным шрифтом (от 18 пунктов), тотально озвучивается;

- обеспечивается необходимый уровень освещенности помещений;

- предоставляется возможность использовать компьютеры во время занятий и право записи объяснений на диктофон (по желанию обучающихся).

Форма проведения текущей и промежуточной аттестации для обучающихся с ОВЗ и инвалидов определяется педагогическим работником в соответствии с учебным планом. При необходимости обучающемуся с ОВЗ, инвалиду с учетом их индивидуальных психофизических особенностей дается возможность пройти промежуточную аттестацию устно, письменно на бумаге, письменно на компьютере, в форме тестирования и т.п., либо предоставляется дополнительное время для подготовки ответа.

# **8. Методические рекомендации для преподавателей по организации воспитательной работы с обучающимися.**

Методическое обеспечение процесса воспитания обучающихся выступает одним из определяющих факторов высокого качества образования. Преподаватель вуза, демонстрируя высокий профессионализм, эрудицию, четкую гражданскую позицию, самодисциплину, творческий подход в решении профессиональных задач, в ходе образовательного процесса способствует формированию гармоничной личности.

При реализации дисциплины преподаватель может использовать следующие методы воспитательной работы:

- методы формирования сознания личности (беседа, диспут, внушение, инструктаж, контроль, объяснение, пример, самоконтроль, рассказ, совет, убеждение и др.);

- методы организации деятельности и формирования опыта поведения (задание, общественное мнение, педагогическое требование, поручение, приучение, создание воспитывающих ситуаций, тренинг, упражнение, и др.);

- методы мотивации деятельности и поведения (одобрение, поощрение социальной активности, порицание, создание ситуаций успеха, создание ситуаций для эмоционально-нравственных переживаний, соревнование и др.)

При реализации дисциплины преподаватель должен учитывать следующие направления воспитательной деятельности:

*Гражданское и патриотическое воспитание:*

- формирование у обучающихся целостного мировоззрения, российской идентичности, уважения к своей семье, обществу, государству, принятым в семье и обществе духовно-нравственным и социокультурным ценностям, к национальному, культурному и историческому наследию, формирование стремления к его сохранению и развитию;

- формирование у обучающихся активной гражданской позиции, основанной на традиционных культурных, духовных и нравственных ценностях российского общества, для повышения способности ответственно реализовывать свои конституционные права и обязанности;

- развитие правовой и политической культуры обучающихся, расширение конструктивного участия в принятии решений, затрагивающих их права и интересы, в том числе в различных формах самоорганизации, самоуправления, общественно-значимой деятельности;

- формирование мотивов, нравственных и смысловых установок личности, позволяющих противостоять экстремизму, ксенофобии,

дискриминации по социальным, религиозным, расовым, национальным признакам, межэтнической и межконфессиональной нетерпимости, другим негативным социальным явлениям.

*Духовно-нравственное воспитание:*

- воспитание чувства достоинства, чести и честности, совестливости, уважения к родителям, учителям, людям старшего поколения;

- формирование принципов коллективизма и солидарности, духа милосердия и сострадания, привычки заботиться о людях, находящихся в трудной жизненной ситуации;

- формирование солидарности и чувства социальной ответственности по отношению к людям с ограниченными возможностями здоровья, преодоление психологических барьеров по отношению к людям с ограниченными возможностями;

- формирование эмоционально насыщенного и духовно возвышенного отношения к миру, способности и умения передавать другим свой эстетический опыт.

*Культурно-просветительское воспитание:*

- формирование эстетической картины мира;

- формирование уважения к культурным ценностям родного города, края, страны;

- повышение познавательной активности обучающихся.

*Научно-образовательное воспитание:*

- формирование у обучающихся научного мировоззрения;

- формирование умения получать знания;

- формирование навыков анализа и синтеза информации, в том числе в профессиональной области.

# **Вносимые изменения и утверждения на новый учебный год**

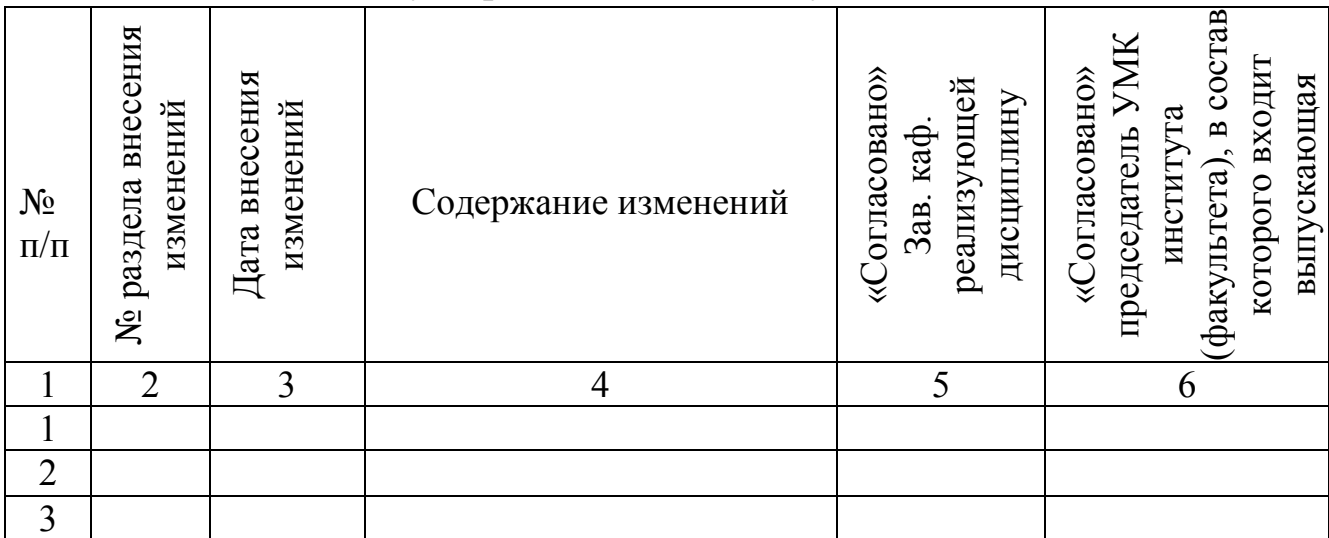

*Приложение к рабочей программе дисциплины*

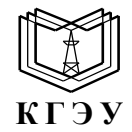

МИНИСТЕРСТВО НАУКИ И ВЫСШЕГО ОБРАЗОВАНИЯ РОССИЙСКОЙ ФЕДЕРАЦИИ **Федеральное государственное бюджетное образовательное учреждение высшего образования «КАЗАНСКИЙ ГОСУДАРСТВЕННЫЙ ЭНЕРГЕТИЧЕСКИЙ УНИВЕРСИТЕТ» (ФГБОУ ВО «КГЭУ»)**

# **ОЦЕНОЧНЫЕ МАТЕРИАЛЫ по дисциплине**

Б1.О.11.04 Программное обеспечение и программирование в профессиональной деятельности

г. Казань, 2023

Оценочные материалы по дисциплине, предназначенны для оценивания результатов обучения на соответствие индикаторам достижения компетенций.

Оценивание результатов обучения по дисциплине осуществляется в рамках текущего контроля (ТК) и промежуточной аттестации, проводимых по балльно-рейтинговой системе (БРС).

#### **1.Технологическая карта**

Семестр \_5\_

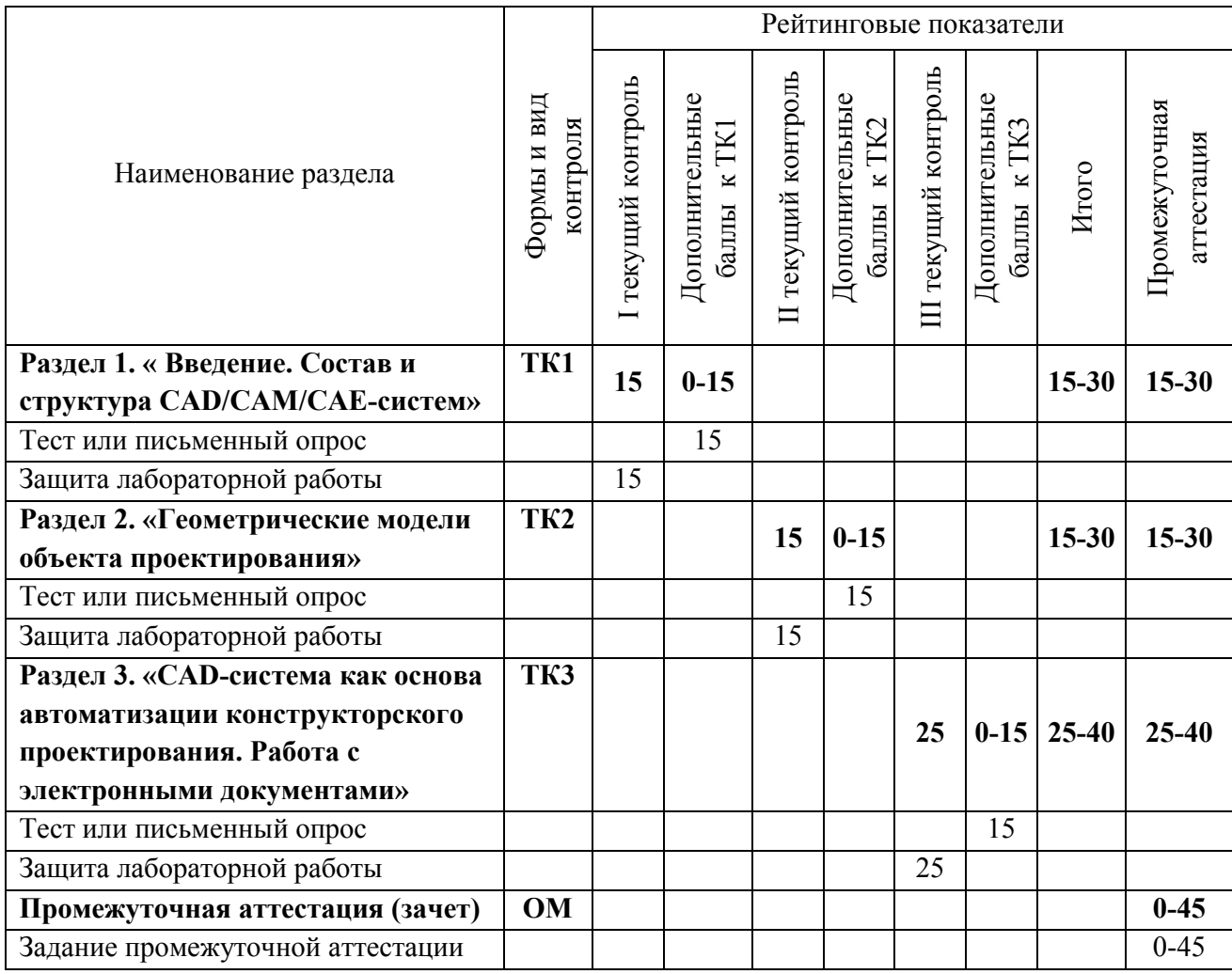

Семестр \_6\_

|                                  | Рейтинговые показатели  |                    |                                      |                     |                               |                      |                                                           |           |                             |
|----------------------------------|-------------------------|--------------------|--------------------------------------|---------------------|-------------------------------|----------------------|-----------------------------------------------------------|-----------|-----------------------------|
| Наименование раздела             | Формы и вид<br>контроля | [ текущий контроль | Дополнительные<br>TKI<br>้ะ<br>баллы | II текущий контроль | Дополнительные<br>баллы к ТК2 | III текущий контроль | Дополнительные<br>TK3<br>$\overline{\mathbf{x}}$<br>баллы | Итого     | Промежуточная<br>аттестация |
| Раздел 1. «САМ-автоматизация     | TK1                     |                    |                                      |                     |                               |                      |                                                           |           |                             |
| технологического                 |                         | 15                 | $0 - 15$                             |                     |                               |                      |                                                           | $15 - 30$ | $15 - 30$                   |
| проектирования»                  |                         |                    |                                      |                     |                               |                      |                                                           |           |                             |
| Тест или письменный опрос        |                         |                    | 15                                   |                     |                               |                      |                                                           |           |                             |
| Защита лабораторной работы       |                         | 15                 |                                      |                     |                               |                      |                                                           |           |                             |
| Раздел 2. «Технологический       | TK <sub>2</sub>         |                    |                                      |                     |                               |                      |                                                           |           |                             |
| процесс. Технологическая         |                         |                    |                                      | 15                  | $0 - 15$                      |                      |                                                           | $15 - 30$ | $15 - 30$                   |
| документация»                    |                         |                    |                                      |                     |                               |                      |                                                           |           |                             |
| Тест или письменный опрос        |                         |                    |                                      |                     | 15                            |                      |                                                           |           |                             |
| Защита лабораторной работы       |                         |                    |                                      | 15                  |                               |                      |                                                           |           |                             |
| Раздел 3. « Программирование     | ТКЗ                     |                    |                                      |                     |                               | 25                   | $0 - 15$                                                  | 25-40     | 25-40                       |
| станков и центров с ЧПУ»         |                         |                    |                                      |                     |                               |                      |                                                           |           |                             |
| Тест или письменный опрос        |                         |                    |                                      |                     |                               |                      | 15                                                        |           |                             |
| Защита лабораторной работы       |                         |                    |                                      |                     |                               | 25                   |                                                           |           |                             |
| Промежуточная аттестация (зачет) | <b>OM</b>               |                    |                                      |                     |                               |                      |                                                           |           | $0 - 45$                    |
| Задание промежуточной аттестации |                         |                    |                                      |                     |                               |                      |                                                           |           | $0 - 45$                    |

# <u>Семестр 7</u>

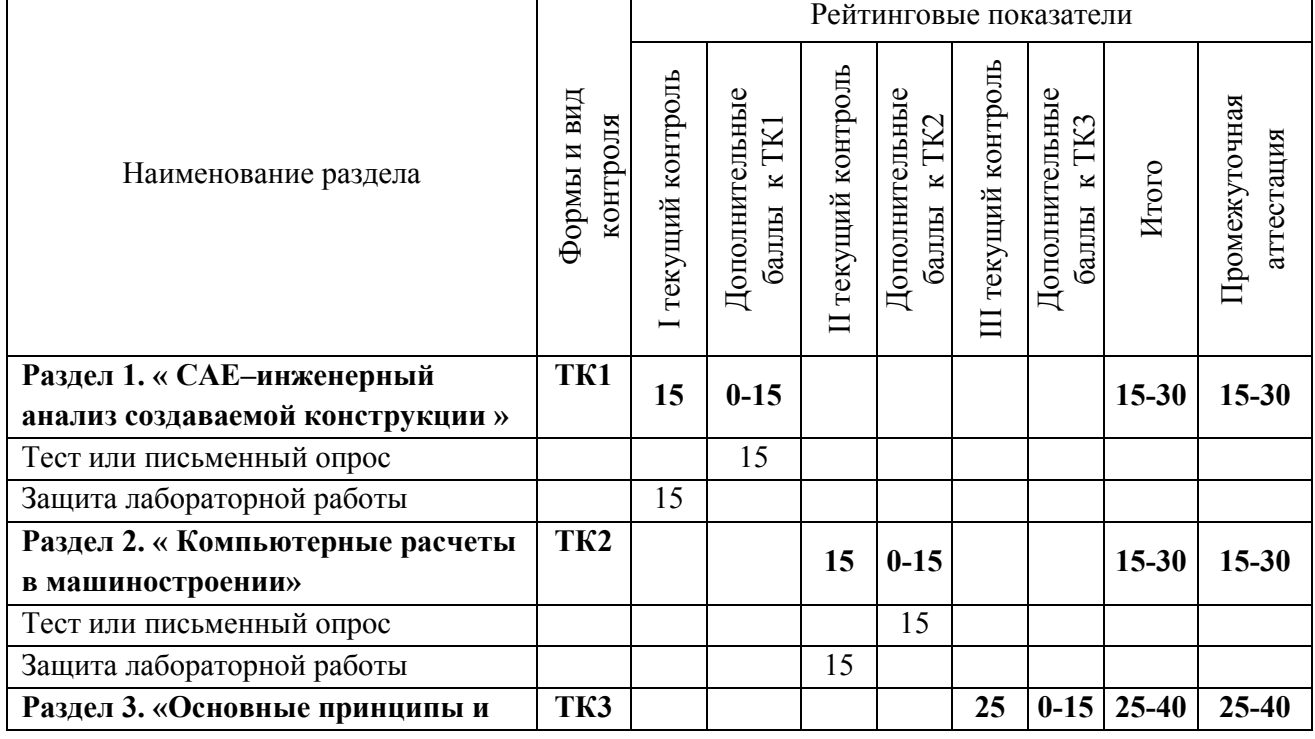

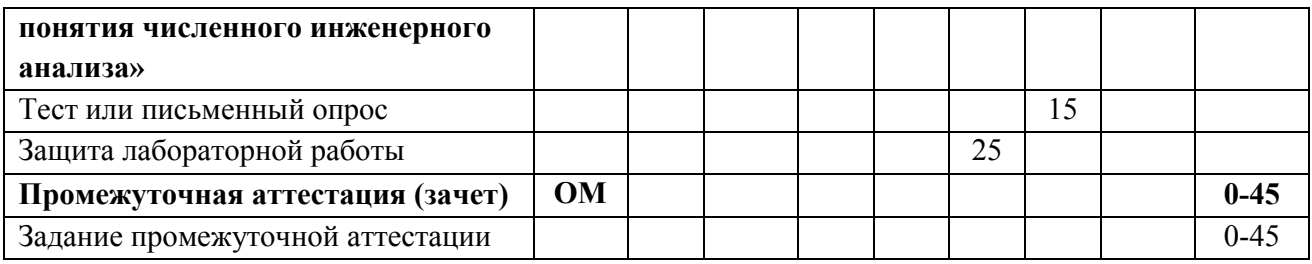

# Семестр \_8\_

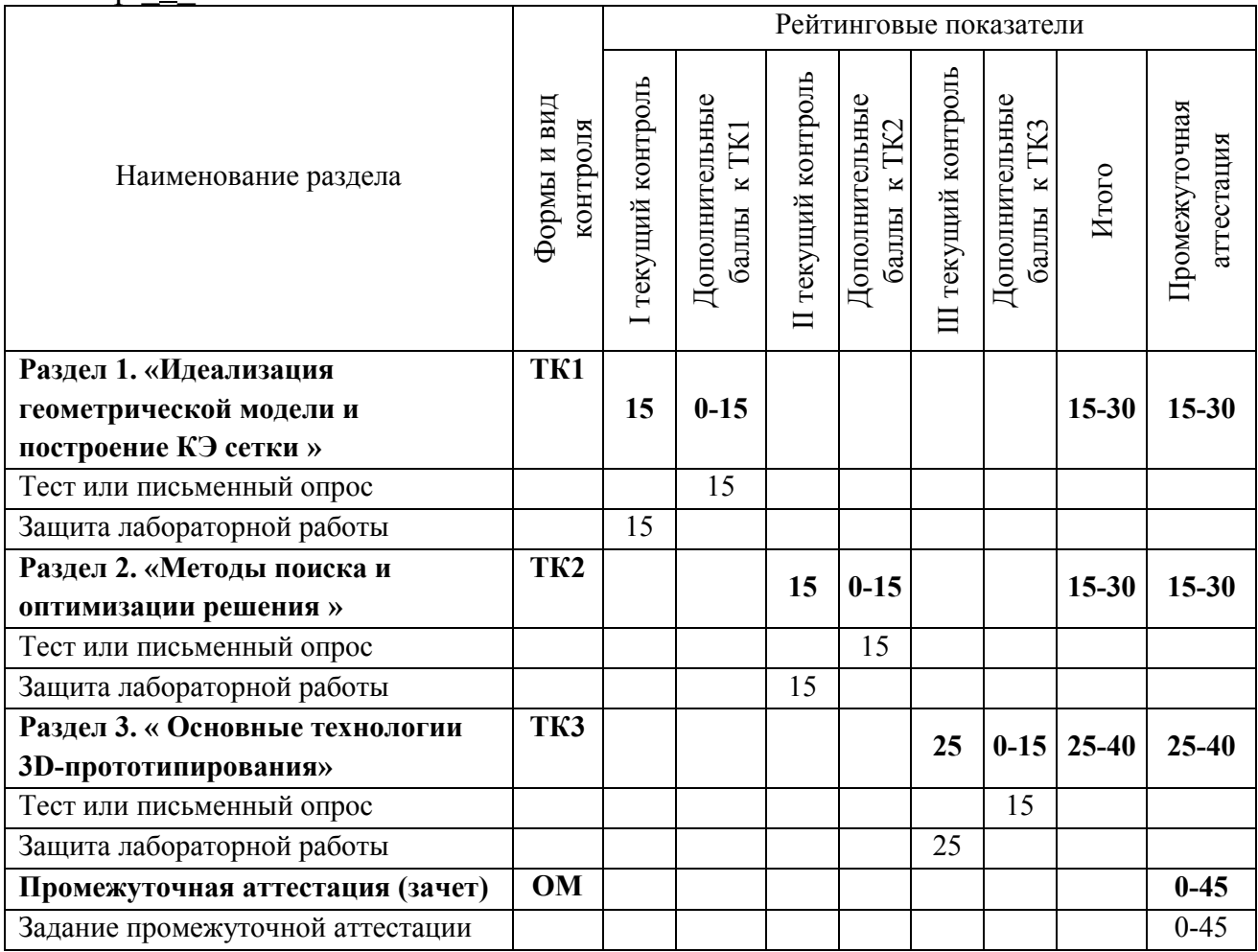

# **2. Оценочные материалы текущего контроля и промежуточной аттестации**

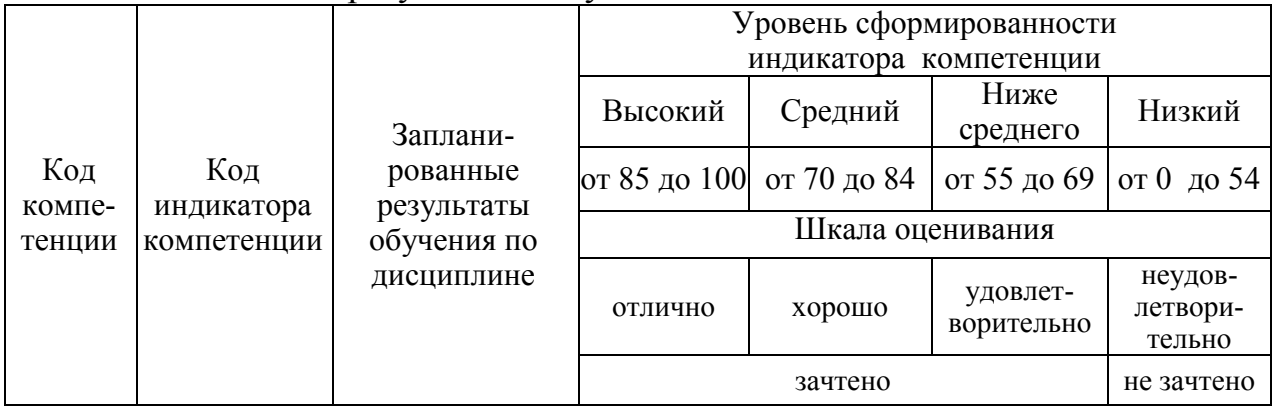

Шкала оценки результатов обучения по дисциплине:

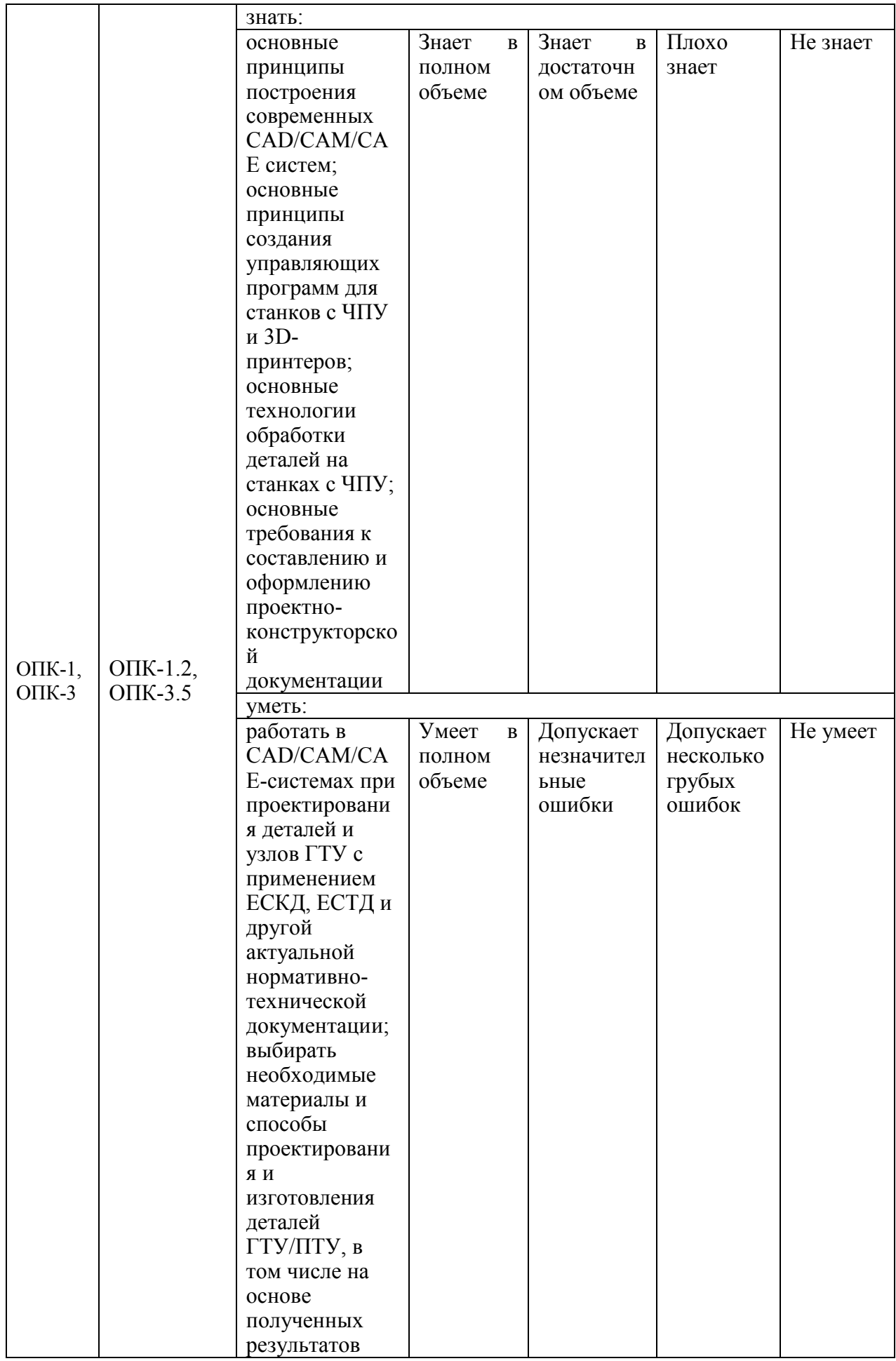

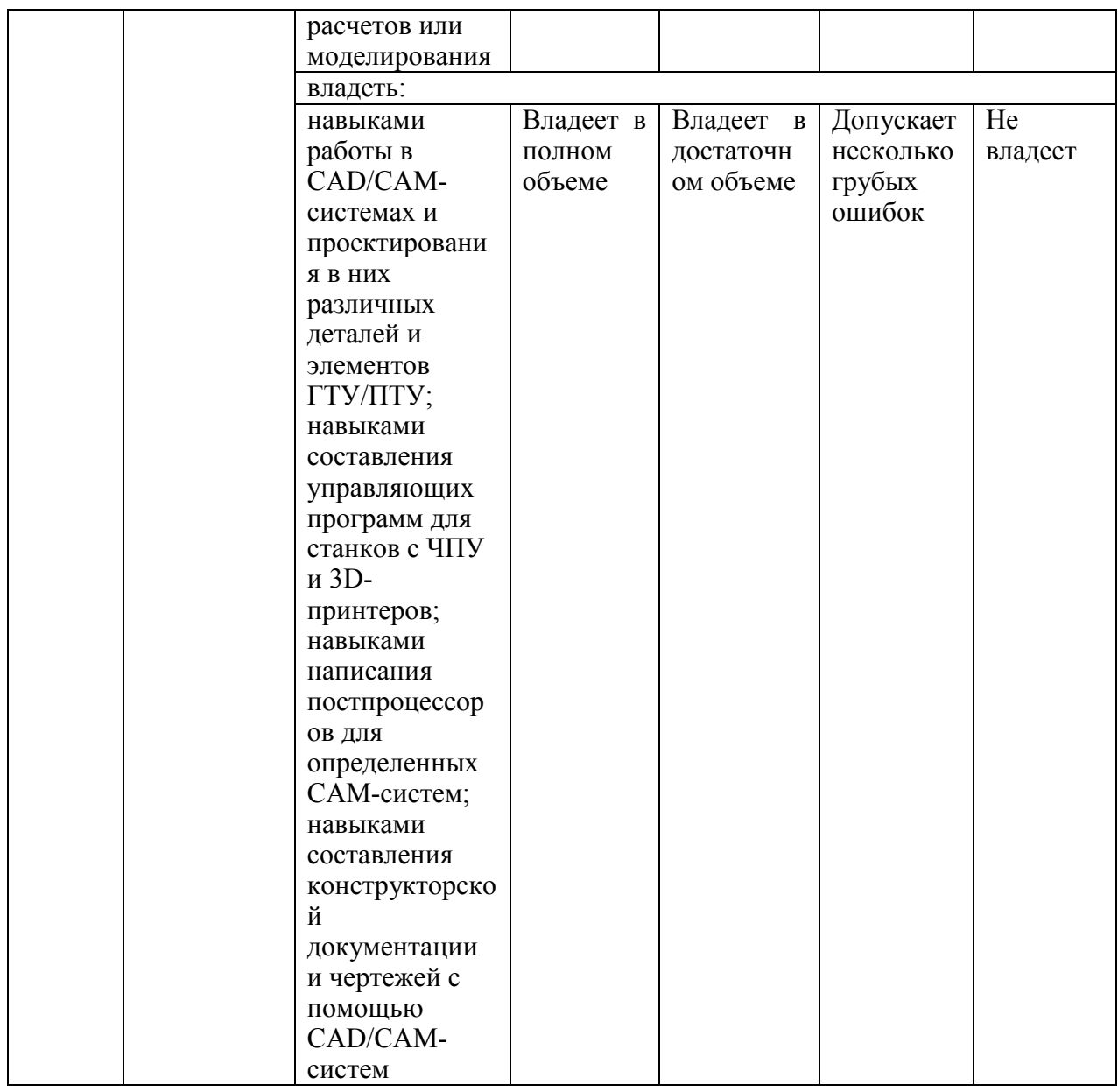

Оценка **«отлично»** выставляется за выполнение *расчетных работ в семестре; тестовых заданий; глубокое понимание технологических методов расчета норм расхода материалов, полные и содержательные ответы на вопросы билета (теоретическое и практическое задание)*;

Оценка **«хорошо»** выставляется за выполнение *расчетных работ в семестре; тестовых заданий; понимание технологических методов расчета норм расхода материалов, ответы на вопросы билета (теоретическое или практическое задание);*

Оценка **«удовлетворительно»** выставляется за выполнение *расчетных работ в семестре и тестовых заданий;*

Оценка **«неудовлетворительно»** выставляется за слабое и неполное выполнение *расчетных работ в семестре и тестовых заданий*.

**3. Перечень оценочных средств**

Краткая характеристика оценочных средств, используемых при текущем контроле успеваемости и промежуточной аттестации обучающегося по дисциплине:

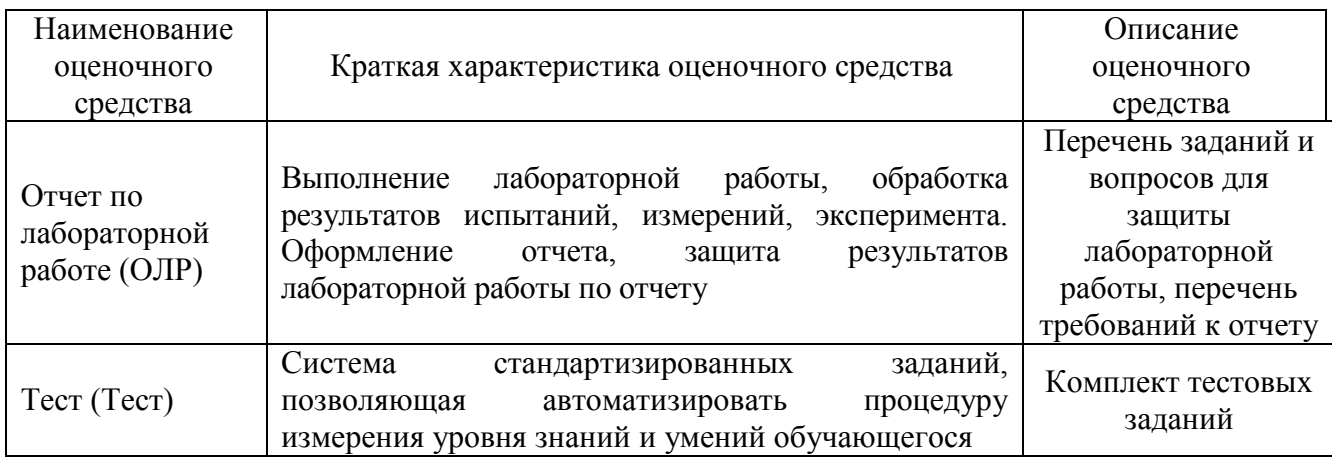

**4. Перечень контрольных заданий или иные материалы, необходимые для оценки знаний, умений и навыков, характеризующих этапы формирования компетенций в процессе освоения дисциплины**

#### **5 семестр**

#### **Для текущего контроля ТК1:**

Проверяемая компетенция: ОПК-1.2 – Владеет навыками применения цифровых технологий для решения задач профессиональной деятельности с учетом основных требований информационной безопасности; ОПК-3.5 – Способен применять методы анализа, моделирования, теоретического и экспериментального исследования при решении профессиональных задач

#### **Тест**

#### 1. Установите соответствие САПР:

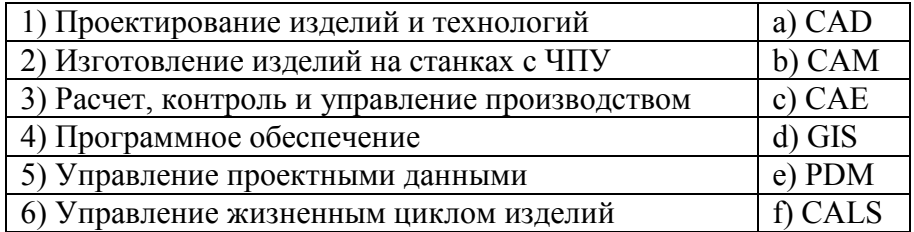

2. Перечислите требования к математическим моделям (7ответов).

3. Перечислите виды обеспечения САПР (7ответов).

4. Подсистемы геометрического трехмерного моделирования механических объектов и изготовления конструкторской документации относятся к

5. Перечислите основные обслуживающие подсистемы (отметить все верные варианты):

- пользовательского интерфейса для связи проектировщиков с ЭВМ;

- управления проектными данными(PDM);

- разработки и сопровождения ПО САПР(CASE);

- управления процессом проектирования(DesPM);

- обучающие подсистемы для освоения пользователями технологий и методов, реализованных в САПР.

6. Назовите ряд признаков, классифицирующих САПР (4ответа).

7. Установите соответствие САПР:

1) САПР функционального проектирования а) САЕ

2) Конструкторские b) CAD

3) Технологические с) САМ

Перечислите языки-форматы межпрограммных наиболее 8. обменов. какой перспективный? (4 ответа и 1 правильный вариант ответа)

структуру.

9. Современные CAD/CAM-системы имеют

10. К конструкторским САПР относятся следующие программы:

#### Отчет по лабораторной работе (ОЛР)

#### Контрольные вопросы к лабораторной работе 1 «Основные операции Компас-3D»

1. Где находится начало абсолютной системы координат детали?

2. Как построить модель «выдавливанием»?

3. Как построить модель «поворотом вокруг оси»?

4. Как построить элемент при помощи «кинематической операции»?

5. В чем состоит суть построения модели «по сечениям»?

#### Для текущего контроля ТК2:

Проверяемая компетенция: ОПК-1.2 - Владеет навыками применения цифровых технологий для решения задач профессиональной деятельности с учетом основных требований информационной безопасности; ОПК-3.5 -Способен применять методы анализа, моделирования, теоретического и экспериментального исследования при решении профессиональных задач

#### **Tect**

1. Назовите основные геометрические объекты (4 ответа).

2. Перечислите основные двумерные преобразования (3 ответа).

3. Назовите виды трехмерных моделей (3 ответа).

4. Параметрическая модель чертежа детали - это ...

5. Назовите три подхода к созданию параметризованной модели (отметить все

верные варианты ответа).

Оформительские

6. Установите соответствие:

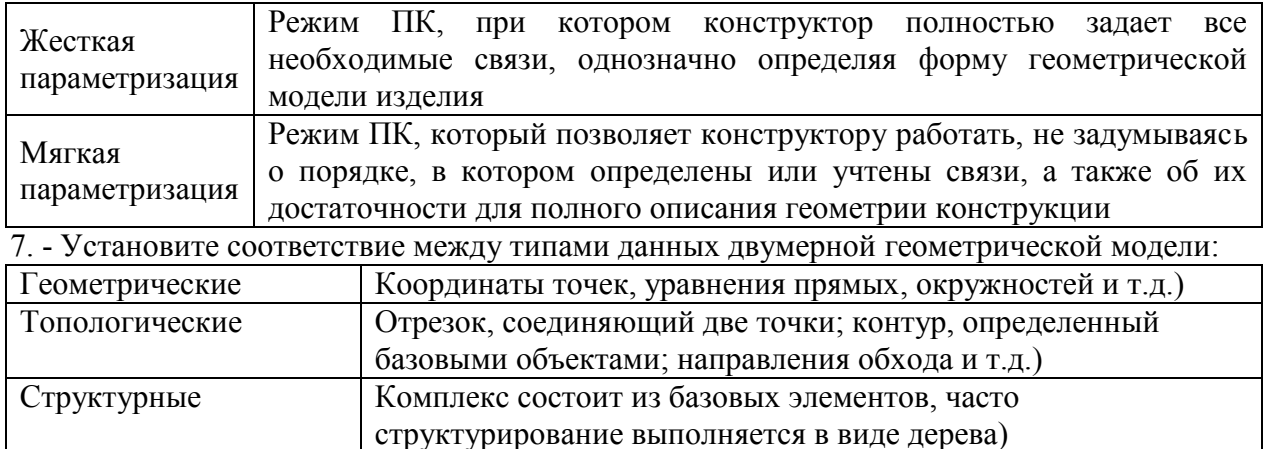

Размерные линии, тексты, штриховка, условные обозначения

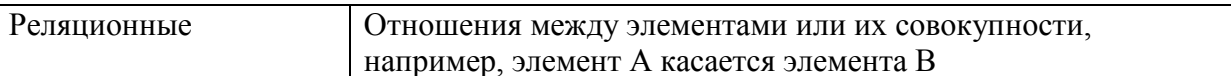

8. Назовите способы построения базовых элементов двумерной модели (4ответа).

9. Перечислите основные базовые элементы двумерной модели (9ответов).

10. Перечислите основные базовые элементы трехмерной модели (Зответа).

# Отчет по лабораторной работе (ОЛР)

# Контрольные вопросы к лабораторной работе 2 «Чертеж валшестерни»

1. На каких элементах основывается профиль зуба вал-шестерни?

2. Какую функцию несет смещенная плоскость при построении профиля вал-шестерни?

3. Есть ли параметрическая связь в данной модели?

4. Для чего необходима команда «Элемент по сечениям»?

5. Через какую точку выполняется построение объема зубчатого венца вал-шестерни?

#### Для текущего контроля ТКЗ:

Проверяемая компетенция: ОПК-1.2 - Владеет навыками применения цифровых технологий для решения задач профессиональной деятельности с учетом основных требований информационной безопасности; ОПК-3.5 -Способен применять методы анализа, моделирования, теоретического и экспериментального исследования при решении профессиональных задач

#### Тест

1. Перечислите продукты семейства Компас.

2. Дайте определение следующим терминам: Электронный документ (ЭД)

3. Дайте определение следующим терминам: Электронный документооборот (ЭДО)

4. Дайте определение следующим терминам: Конструкторский документ в электронной форме (ЭД)

5. Дайте определение следующим терминам: Нормативный документ

6. Дайте определение следующим терминам: Стадия жизненного цикла изделия (материала, вещества)

7. Назовите группы функций CAD-систем по типу проектирования (2 ответа)

8. Правила выполнения проектно-конструкторской документации устанавливаются стандартами – ЕСКД, ГОСТ, ISO (выбрать 1 верный ответ).

9. Установите последовательность стадий жизненного цикла изделия.

10. Установите последовательность разработки изделия

# Отчет по лабораторной работе (ОЛР)

#### Контрольные вопросы к лабораторной работе 3 «Чертеж зубчатого колеса»

1. На каких элементах основывается профиль зубчатого колеса?

2. С помощью какой кривой строится эвольвента?

3. Какую роль выполняет команда «Копия по окружности»?

4. Как выдавливается объем зубчатого колеса?

5. Для чего нужна точность отрисовки?

# Контрольные вопросы к лабораторной работе 4 «Сборочный чертеж редуктора»

1. Какая деталь является фиксированной в сборке?

2. Возможно ли перемещение и вращение детали в сборке?

3. К каким функциональным клавишам нужно обратиться для освоения приемов построения сопряжений?

4. Можно ли самому создать свои собственные библиотеки?

5. Что входит в спецификацию сборочного чертежа?

# Для промежуточной аттестации:

# Вопросы к зачету (5 семестр)

1. Определение и классификация CAD/CAM/CAE-систем

2. Назначение и область применения CAD/CAM/CAE-систем

3. Факторы, определяющие применимость CAD/CAM/CAE-систем в машиностроении и других отраслях промышленности

- 4. Развитие CAD/CAM/CAE систем
- 5. Основные составляющие современных CAD/CAM/CAE систем

6. Плоское моделирование, основные геометрические примитивы в плоском моделировании

7. Основные способы построения геометрии детали с использованием геометрических примитивов

8. CAD - система, как основа автоматизация конструкторского проектирования

9. САМ - система, как основа автоматизация технологической подготовки производства

10. САЕ - инженерный анализ создаваемой конструкции

11. Характеристики системы КОМПАС

12. Понятие о САD/САМ-системах и безбумажной технологии проектирования/производства

13. Перспективы CAD/CAM/CAE - систем

 $14. A<sub>I</sub>$ про геометрического моделирования современных CAD/CAM/CAE-систем

15. Некоторые сравнительные характеристики известных в России CAD/CAM/CAE - систем

16. Трехмерное геометрическое моделирование, твердотельные и поверхностные модели

17. Подготовка конструкторской документации по правилам ЕСКД, выполнение, сопровождение и хранение электронных чертежей.

18. Принципы перевода чертежей с бумажных носителей на электронные носители

19. Экономические и научно-технические предпосылки создания и развития CAD/CAM/CAE – систем

20. Принципы создания элементов проектно-конструкторской документации в Компас.

# 6 семестр

#### Для текущего контроля ТК1:

Проверяемая компетенция: ОПК-1.2 - Владеет навыками применения цифровых технологий для решения задач профессиональной деятельности с учетом основных требований информационной безопасности; ОПК-3.5 -Способен применять методы анализа, моделирования, теоретического и экспериментального исследования при решении профессиональных задач

#### **Tect**

1. Перечислите основные методы автоматизированного проектирования (7 вариантов)

2. Правила выполнения проектно-конструкторской документации устанавливаются стандартами – ЕСКД, ГОСТ, ISO (выбрать 1 верный ответ)

3. Дайте определение следующим терминам: Технологическая подготовка производства  $(T\Pi\Pi)$ 

4. Отметьте все возможные варианты ответа: ТПП производится при:

- проектировании изделия;

- производстве опытных образцов и единичных изделий;

- производстве серийных изделий.

5. Установите соответствие (приведите пример):

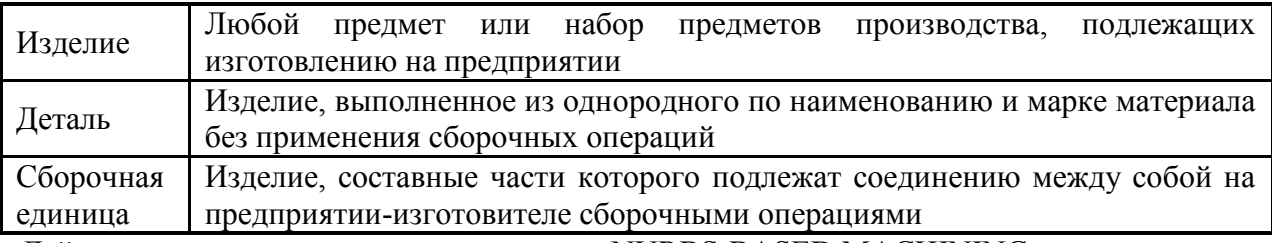

Дайте определение следующим терминам: NURBS-BASED MACHINING

- 7. Перечислите основные требования к САМ-системам для ВСО (5 вариантов)
- 8. Дайте определение следующим терминам: Гибкое автоматизированное производство
- 9. Установите соответствие:

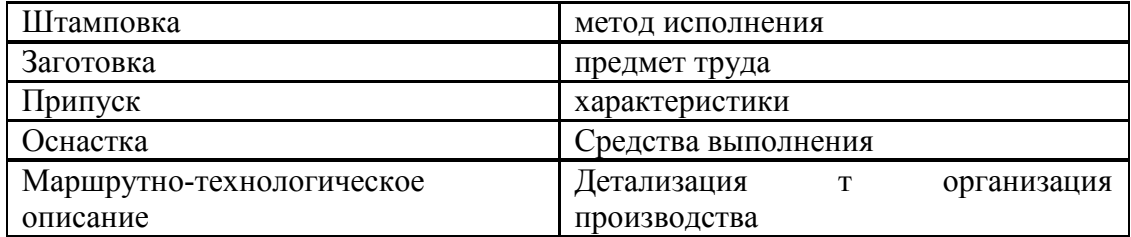

10. Перечислите некоторые (от 3 вариантов) составные части ТП по метолу исполнения: формообразование, литье, формование, спекание, обработка, черновая обработка, чистовая обработка, черновая обработка, механическая обработка, раскрой материала, ковка, штамповка, поверхностное пластическое деформирование, обработка резанием, термическая обработка, сборка, монтаж, сварка, пайка, сварка, клепка, склеивание, маркирование, упаковывание, консервация.

#### Отчет по лабораторной работе (ОЛР)

#### Контрольные вопросы к лабораторной работе 1 «Построение чертежей в ADEM»

1. Что такое «электронный кульман»?

2. Что такое абсолютная и относительная система координат в CAD ADEM?

3. На какие функциональные элементы подразделяется система трёхмерного проектирования в ADEM?

4. Какие команды используются для построения геометрических примитивов в ADEM?

5. Как в системе ADEM на чертёж наносятся размеры и какие чертёжные обозначения позволяет проставлять система ADEM?

#### Для текущего контроля ТК2:

Проверяемая компетенция: ОПК-1.2 - Владеет навыками применения цифровых технологий для решения задач профессиональной деятельности с учетом основных требований информационной безопасности; ОПК-3.5 -Способен применять методы анализа, моделирования, теоретического и экспериментального исследования при решении профессиональных задач

#### **Tect**

1. Дайте определение следующим терминам: Технологический процесс (ТП)

2. Дайте определение следующим терминам: Технологический документ

З Установите соответствие

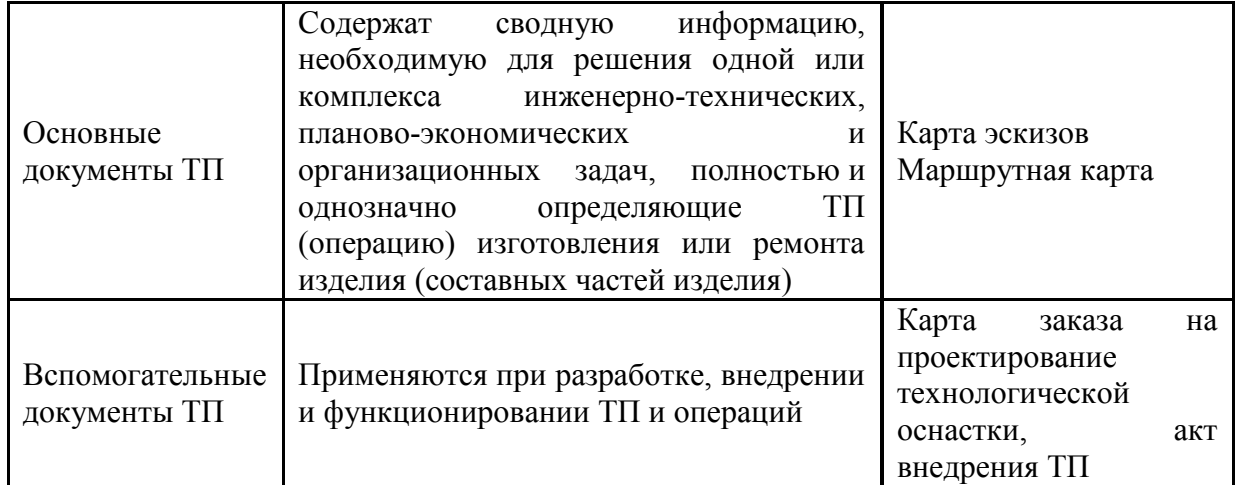

4. Основными принципами построения технологических процессов механической обработки деталей машин являются - полно по побеспечение заданного качества (наивысшая производительность при полном использовании изделий) и орудий труда и наименьших затратах).

5. Установите последовательность создания детали на станке с ЧПУ:

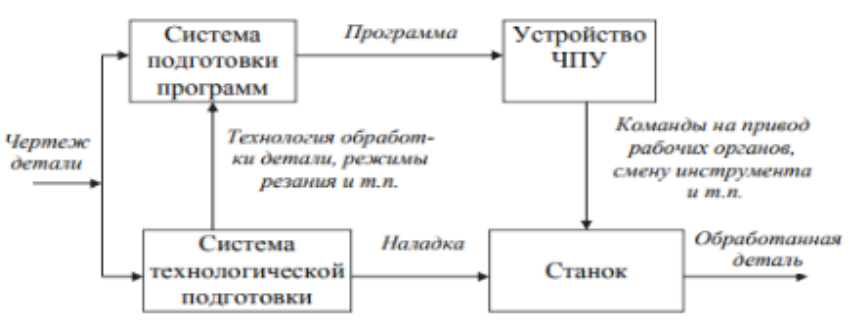

Рис. 1.1. Комплекс числового программного управления

6. Назовите основные требования к технологичности детали на станках с ЧПУ (3 ответа)

7. Объясните разницу между исходным и переработанным чертежом детали для станка с ЧПУ.

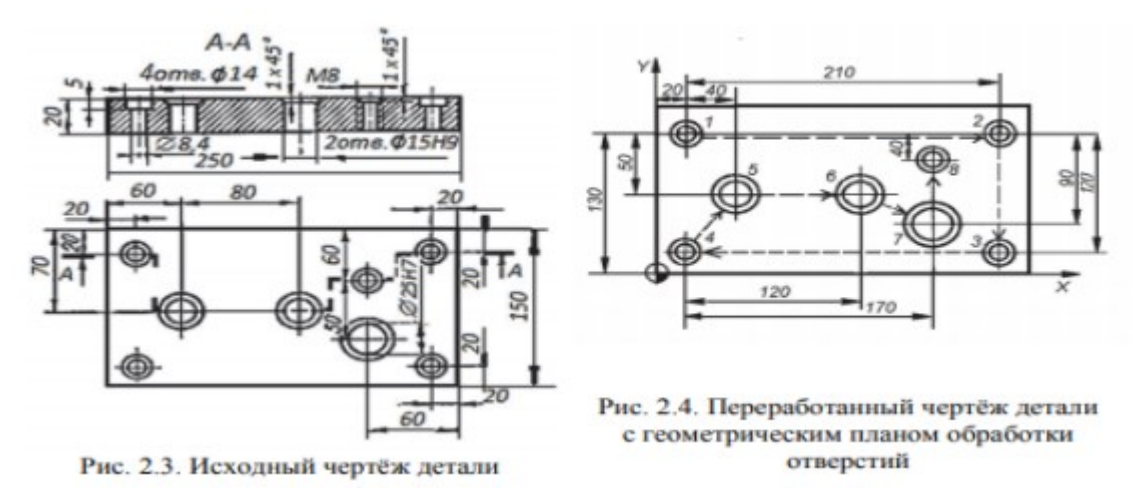

8. Объясните, на чем базируется описание поверхностей для станков с ЧПУ.

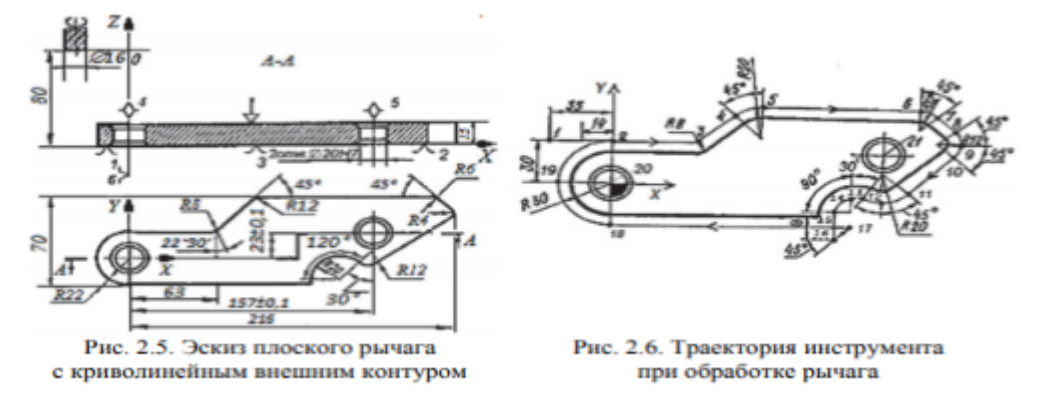

9. Дайте определения следующим терминам: Технологичность конструкции

10. Какими принципами надо руководствоваться при построении плоских чертежей?

#### **Отчет по лабораторной работе (ОЛР)**

#### **Контрольные вопросы к лабораторной работе 2 «Построение трехмерных объектов в ADEM»**

1. Какие операции используются для получения трёхмерных объектов на основе плоских контуров?

2. На какие функциональные элементы подразделяется система

трёхмерного проектирования в ADEM?

3. Что такое «Рабочая плоскость» в ADEM?

 $4_{\ldots}$ Каковы основные операции построения и редактирования трёхмерных объектов в CAD ADEM?

5. Каким образом в САD ADEM осуществляется построение видов и разрезов по трёхмерной модели?

#### Для текущего контроля ТКЗ:

Проверяемая компетенция: ОПК-1.2 - Владеет навыками применения цифровых технологий для решения задач профессиональной деятельности с учетом основных требований информационной безопасности: ОПК-3.5 -Способен применять методы анализа, моделирования, теоретического и экспериментального исследования при решении профессиональных задач

Тест

1. Перечислите методы разработки программ для оборудования с ЧПУ:

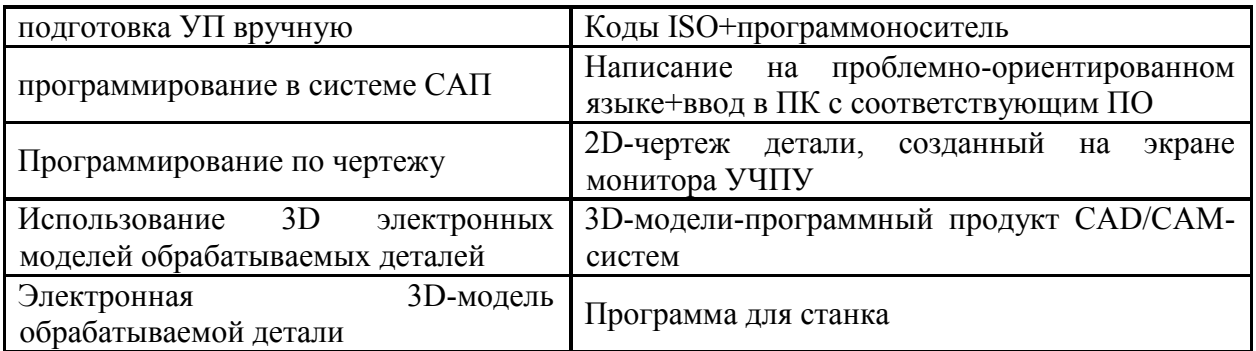

2. Постропроцессор - это программа, которая переводит САМ-программу в машинный код.

3. Нулевая точка станка - это точка,

4. На рисунке изображена система координат станков с ЧПУ

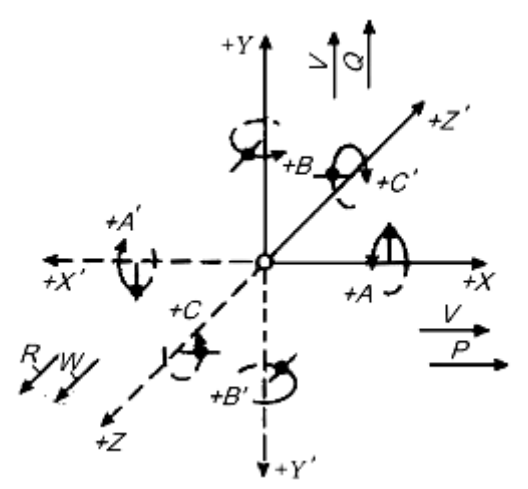

- 5. Опишите последовательность разработки УП и содержание отдельных элементов
- 6. Назовите основные классы УЧПУ (8 видов)
- 7. Какие программоносители относятся к внешним?
- 8. На рисунке изображен токарный станок с \_\_ осями

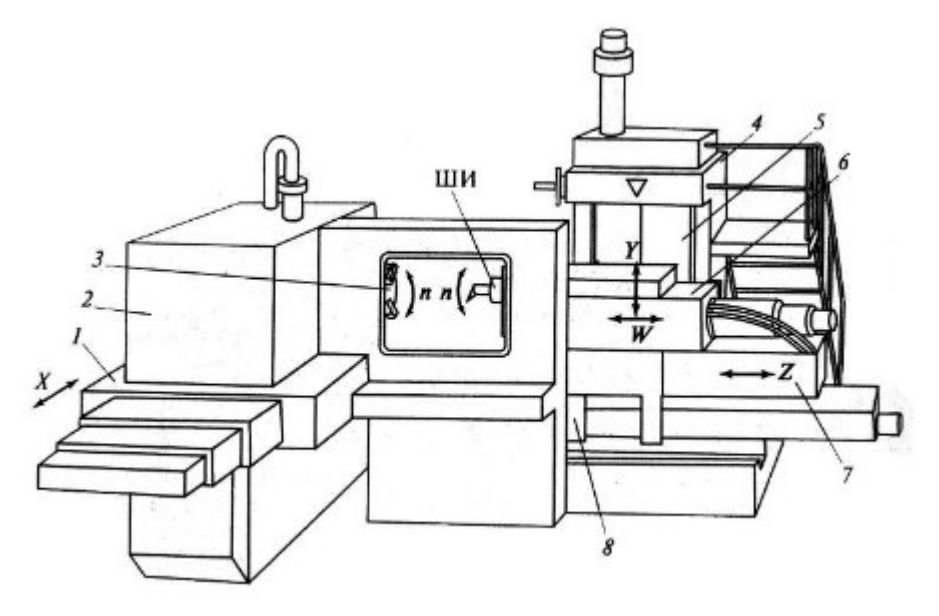

- 9. Порядок выбора инструмента для фрезерных станков
- 10. Порядок создания УЧПУ с CAD-модели.

#### **Отчет по лабораторной работе (ОЛР)**

#### **Контрольные вопросы к лабораторной работе 3 «Подготовка управляющей программы в ADEM»**

1. Назовите основные методы подготовки управляющих программ для станков с ЧПУ.

2. Почему для разработки УП достаточно половины 2D профиля осевого сечения детали и линий, определяющих заготовку?

3. Перечислите основные токарные переходы, использованные в работе.

4. Опишите отличия схем токарной обработки.

5. Принцип создания конструктивного элемента.

#### **Для промежуточной аттестации:**

#### **Вопросы к зачету (6 семестр)**

1. Классификация станков с ЧПУ, назначение.

2. Этапы процесса написания управляющей программы изготовления детали на токарном станке с ЧПУ

3. Современные модели УЧПУ

4. Особенности и назначение систем координат, в которых работает станок с ЧПУ. Взаимоотношения различных систем координат программируемого оборудования.

5. Особенности программирования с расширенным использованием G-

функций

6. Языки EXPRESS и XML, назначение, принцип построения

7. Общий порядок подготовки УП для 2- и 2,5-координатной обработки

8. Особенности программирования объемной фрезерной обработки

9. Общая схема подготовки УП для трехмерных моделей

10. Постпроцессоры, назначение и принципы построения.

11. Автоматизация проектирования технологических процессов

12.Автоматизация технологической подготовки производства

13. Основные составляющие CAD/CAM/CАРР – системы ADEM и ее возможности.

14. Команды для построения геометрических примитивов в ADEM

15. Построение плоских чертежей в ADEM

16. Основные модели УЧПУ отечественного и зарубежного производства

17. Виды программоносителей, их преимущества и недостатки

18. Принцип построения кода ISO-7bit. Назначение и использование

19. Порядок оперативного программирования токарных станков

20. Принципы программирования многоцелевых (фрезерных и сверлильных) станков

# 7 семестр

# Для текущего контроля ТК1:

Проверяемая компетенция: ОПК-1.2 - Владеет навыками применения цифровых технологий для решения задач профессиональной деятельности с учетом основных требований информационной безопасности; ОПК-3.5 -Способен применять методы анализа, моделирования, теоретического и экспериментального исследования при решении профессиональных задач

#### **Tect**

1. Назовите наиболее часто применяемый метод расчетов в САЕ-системах:

- метод конечных элементов (МКЭ);

- метод конечных разностей (МКР);

- метод конечных объемов (МКО);

- метод граничных элементов (МГЭ);

- спектральный метод (СПМ);

- метод свободных сеток (МСС).

2. Перечислите 3 стадии компьютерной реализации метода конечных элементов

3. Основное назначение САЕ-систем:

- моделирование полей физических величин;

- расчет состояний и переходных процессов на макроуровне;

- имитационное моделирование сложных производственных систем на основе моделей массового обслуживания и сетей Петри

4. Что является основой САЕ-систем: математическое моделирование процессов и инженерный анализ (S&A) промышленных систем и объектов

5. Установите соответствие в классификации САПР по используемым дифуравнениям:

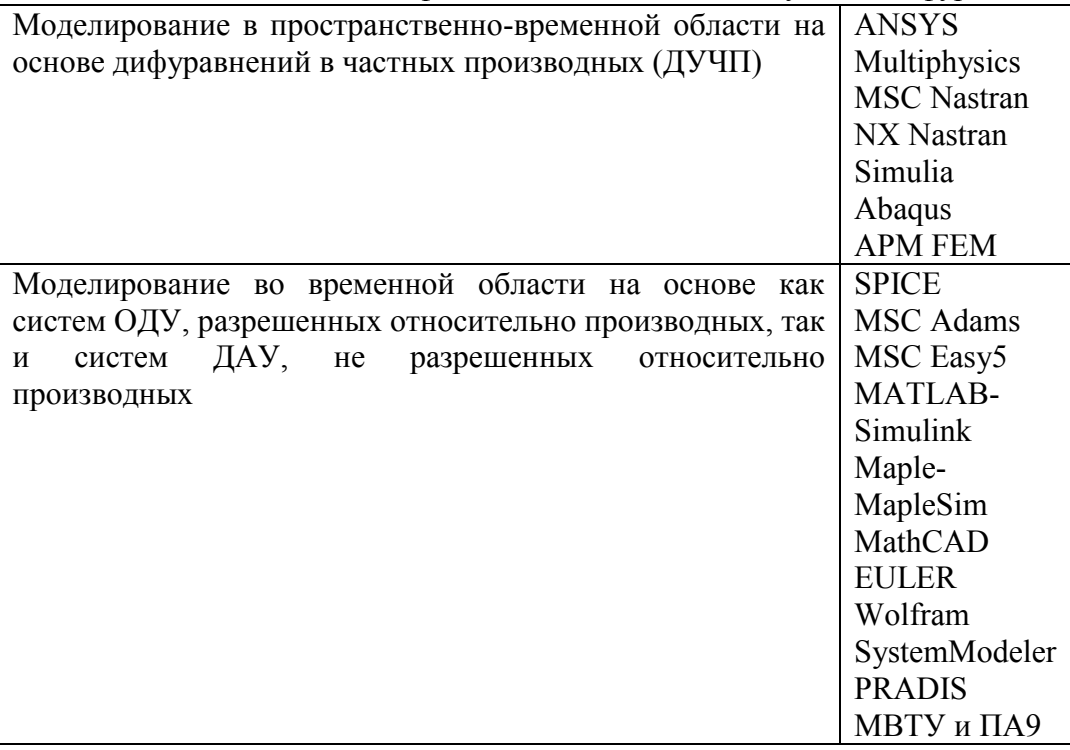

6. Назовите основные требования, которые предъявляются к математическим моделям технических объектов проектирования (3 ответа)

7. Установите соответствие:

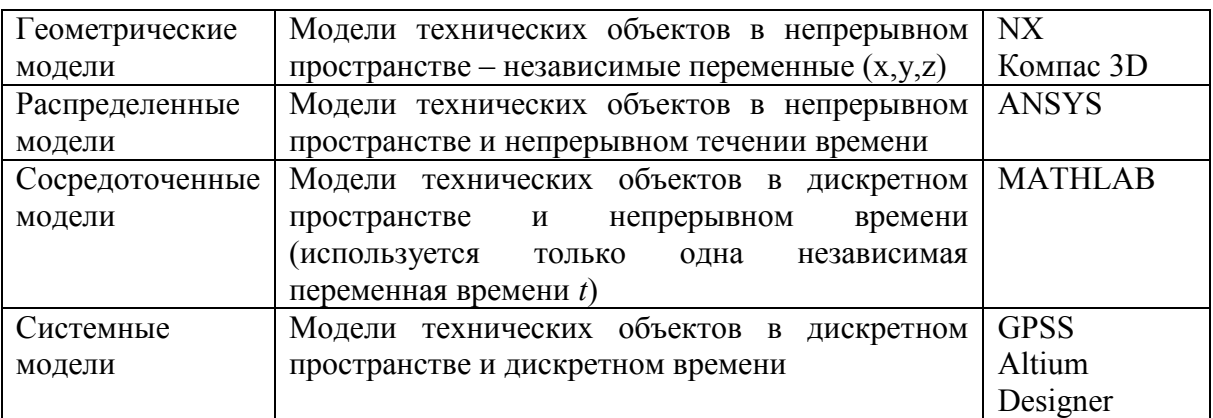

8. Назовите основные алгоритмические языки для специализированных прикладных расчетных программ (2 ответа)

9. Какие библиотеки математических программ используют инженеры-проектировщики  $(2 \text{ or } 8)$ 

10. Назовите основные группы САЕ-систем с указанием САПР (3 ответа).

# Отчет по лабораторной работе (ОЛР)

# Контрольные вопросы к лабораторной работе 1 «Чертеж компрессора ГТУ в Компас»

1. Какими основными особенностями характеризуется моделирование компрессора ГТУ в зависимости от его вида (центробежный, осевой)?

2. Опишите основные ТИПЫ операций. используемых при моделировании элементов конструкции компрессора ГТУ.

3. Какие основные данные расчета входят в чертеж продольного разреза компрессора ГТУ?

4. Какие стандартные изделия крепления могут быть использованы при проектировании компрессора в Компас?

5. Какие ЕСКД основные документы используются при проектировании компрессора ГТУ?

# Для текущего контроля ТК2:

Проверяемая компетенция: ОПК-1.2 - Владеет навыками применения цифровых технологий для решения задач профессиональной деятельности с учетом основных требований информационной безопасности; ОПК-3.5 -Способен применять методы анализа, моделирования, теоретического и экспериментального исследования при решении профессиональных задач

#### Тест

1. Перечислите 3 метода решения нелинейных задач в САЕ-системах

2. От чего зависит значение припуска

- 3. Назовите 4 вида математических моделей для компьютерного моделирования
- 4. Дайте определение следующим терминам: Линейное программирование

5. Для чего предназначена методика сплайнового двухмерного моделирования виброударного упрочнения

- 6. Важным условием при моделировании виброударного упрочнения является
- 7. Наклеп поверхностного слоя характеризуется (2 ответа)
- 8. Какую динамику решают при виброударном упрочнении (4 ответа)
- 9. Установите последовательность компьютерного моделирования.

10. Установите последовательность использования численных методов моделирования в порядке их расположения на рисунке:

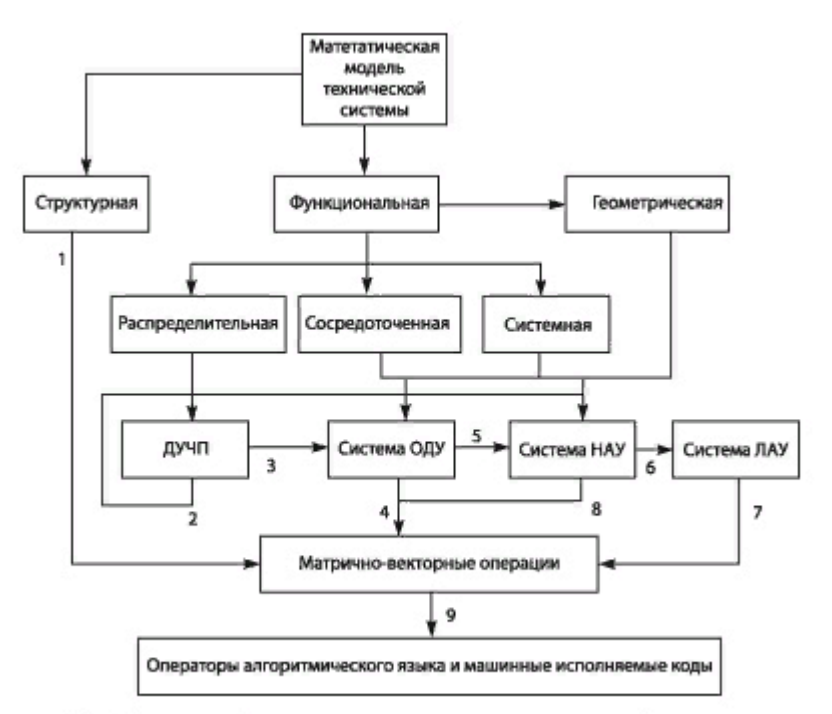

Рис. Схема преобразования основных классов моделей технических систем в рабочие программы численного моделирования

# **Отчет по лабораторной работе (ОЛР)**

# **Контрольные вопросы к лабораторной работе 2 «Чертеж турбины ГТУ в Компас»**

1. Какими основными особенностями характеризуется моделирование турбины ГТУ?

2. Опишите основные типы операций, используемых при моделировании элементов конструкции турбины ГТУ.

3. Какие основные данные расчета входят в чертеж продольного разреза турбины ГТУ?

4. Какие стандартные изделия крепления могут быть использованы при проектировании турбины в Компас?

5. Какие основные документы ЕСКД используются при проектировании турбины ГТУ?

#### **Для текущего контроля ТК3:**

Проверяемая компетенция: ОПК-1.2 – Владеет навыками применения цифровых технологий для решения задач профессиональной деятельности с учетом основных требований информационной безопасности; ОПК-3.5 –

Способен применять методы анализа, моделирования, теоретического и экспериментального исследования при решении профессиональных задач

#### **Tect**

1. Перечислите основные источники ошибок численного моделирования (4 варианта):

2. Перечислите виды погрешностей (3 варианта):

3. Локальная матрица жесткости и вектор нагрузок — это математическая модель конечного элемента.

4. Ансамблирование – это

5. Перечислите типы конечных элементов – солиды первого порядка (4 варианта)

6. Установите соответствие:

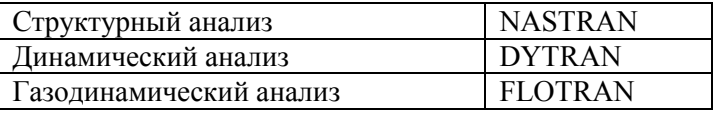

7. Плотность, потери вязкостные, упругость относятся к анализу

8. На рисунке изображена связь между решателями

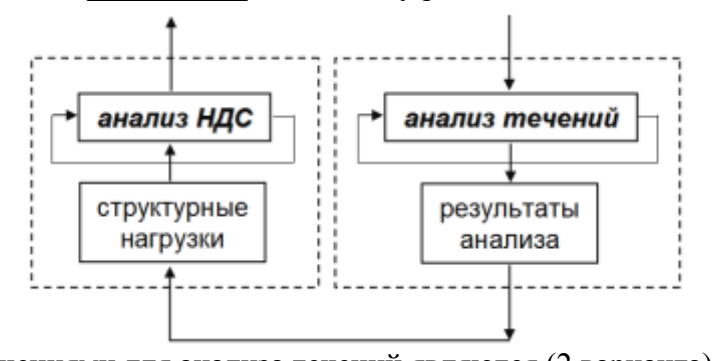

9. Основными допущениями для анализа течений являются (2 варианта)

10. Координаты х.у. и являются переменными в анализе течений.

# Отчет по лабораторной работе (ОЛР)

#### Контрольные вопросы к лабораторной работе 3 «Профиль лопатки в Компас»

1. Что такое хвостовик лопатки?

2. Какой основной документ задает вид и размеры замкового соединения?

3. Какие основные типы профилей хвостовых соединений существуют?

4. С помощью каких инструментов можно построить профиль елочного типа?

5. В чем различия лопатки компрессора и турбины ГТУ?

# Для промежуточной аттестации:

# Вопросы к зачету (7 семестр)

1. Основные принципы численных методов компьютерных расчетов

2. Расчет операционных припусков и предельных размеров по переходам

3. Последовательность компьютерного моделирования

4. Оптимизационное компьютерное моделирование

5. Оптимизационное моделирование технологических решений

6. Моделирование механической обработки

7. Характеристики системы T-FLEX.

8. Характеристики системы APM

9. Характеристики системы Компас 3D с настройкой KompasFlow

10. Структурный анализ в CAE-системах

11. Динамический анализ в CAE-системах

12. Газодинамический анализ в CAE-системах

13. Базовые принципы конечно-элементного анализа

14. Постановка задачи в CAE-системах

15. Основные шаги МКЭ: идеализация, дискретизация, решение системы дифференциальных уравнений

16. Основные этапы геометрического моделирования лопатки компрессора

17. Основные этапы геометрического моделирования лопатки турбины

18. Параметры прочности конструкции ГТУ

19. Параметры газодинамики конструкции ГТУ

20. Параметры разрушения конструкции ГТУ

# 8 семестр

# Для текущего контроля ТК1:

Проверяемая компетенция: ОПК-1.2 - Владеет навыками применения цифровых технологий для решения задач профессиональной деятельности с учетом основных требований информационной безопасности; ОПК-3.5 -Способен применять методы анализа, моделирования, теоретического и экспериментального исследования при решении профессиональных задач

#### **Tect**

1. Правда ли, что в диалоговом окне АРМ FGA можно как создать новый материал, так и отредактировать существующий любой из ранее созданных материалов

2. Постановка задачи содержит набор различных постановок задач, определяющих, в том числе и количество степеней свободы (5 вариантов)

3. Карта результатов в виле векторного поля или линий тока в APM FGA может содержать следующие начальные точки (4 варианта):

4. На рисунке изображены следующие типы трещин, которые можно рассчитать в АРМ Structure 3D:

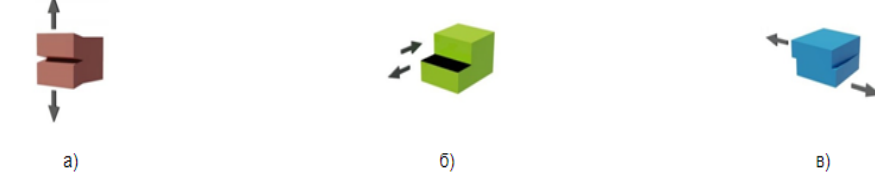

5. На рисунке изображена карта результатов расчета

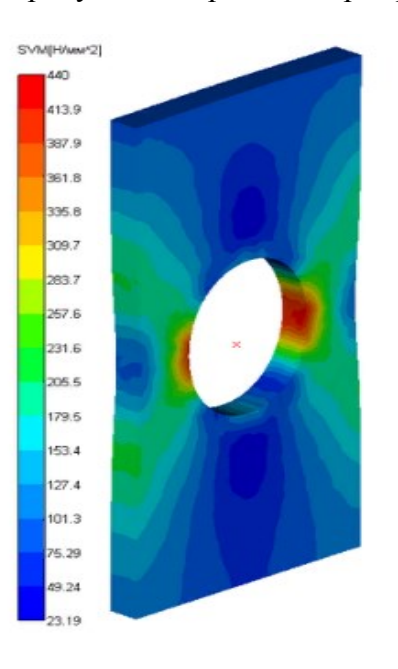

6. В АРМ Structure 3D линейный статический расчет основан на

целью которого является определение неизвестных перемещений узлов конструкции.

- 7. Назначение KompasFlow анализ
- 8. Ограничения решаемых задач KompasFlow (3 варианта):
- 
- 10. Адаптация это

#### Контрольные вопросы к лабораторной работе 1 «Создание геометрической CAD-модели для работы с KompasFlow»

1. Что относится к глобальным параметрам выбранного проекта?

- 2. Чему соответствует вкладка Группы?
- 3. Какие граничные условия доступны в KompasFlow?
- 4. Для чего нужна адаптация расчетной сетки?
- 5. Каким образом могут быть представлены результаты расчетов?

#### Для текущего контроля ТК2:

Проверяемая компетенция: ОПК-1.2 - Владеет навыками применения цифровых технологий для решения задач профессиональной деятельности с учетом основных требований информационной безопасности; ОПК-3.5 -Способен применять методы анализа, моделирования, теоретического и экспериментального исследования при решении профессиональных задач

#### **TecT**

1. Для отражения результатов в KompasFlow можно использовать (3 варианта):

2. Окно мониторинга может содержать данные

3. Окно мониторинга позволяет представить результаты в виде (2 варианат):

4. Можно ли вручную масштабировать график в KompasFlow

5. Можно ли в Fidesys использовать консольный интерфейс?

6. Расчетное ядро продукта APM WinMachine -

7. Мультифизический анализ APM Winmachine включает (3 варианта)

8. Инструменты конечно-элементного анализа позволяют подготовить к расчету модель конструкции с использованием конечных элементов (отметить все верные ответы):

- стержневых (балочных);

- пластинчатых;

- твердотельных.

9. Нелинейный расчет APM StructFEM включает (3 варианта):

10. В основу анализа течений в решателях APM FGA, NX Nastran положено уравнение

# Отчет по лабораторной работе (ОЛР)

#### Контрольные вопросы к лабораторной работе 2 «Визуализация результатов расчета в KompasFlow»

1. Какие величины используются в качестве переменной оси ординат и абсцисс?

2. Дайте определение алгебраической и функциональной невязке.

3. На чем может вычисляться характеристика?

4. Какие переменные могут быть использованы при вычислении характеристик?

5. По каким переменным строится результат?

#### Для текущего контроля ТКЗ:

Проверяемая компетенция: ОПК-1.2 - Владеет навыками применения цифровых технологий для решения задач профессиональной деятельности с учетом основных требований информационной безопасности; ОПК-3.5 -Способен применять методы анализа, моделирования, теоретического и экспериментального исследования при решении профессиональных задач

#### Тест

1. Каждый слой отверждается путем экспонирования ультрафиолетовой лампой называется процессом

2. На рисунке изображена схема процесса:

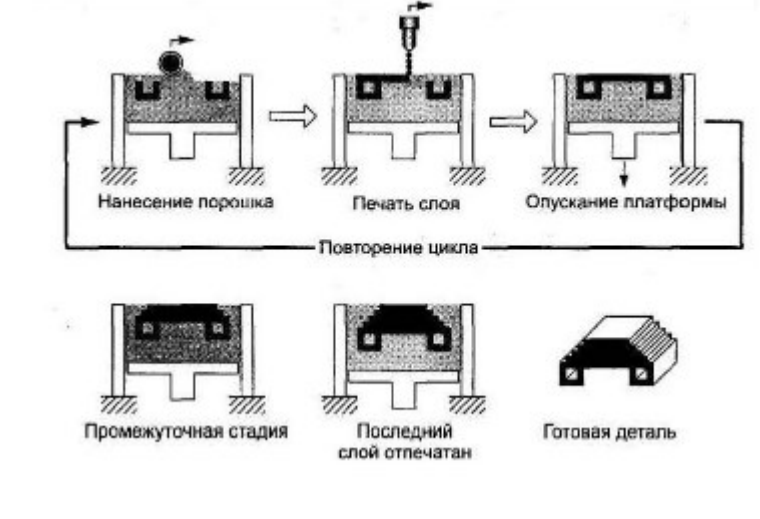

- отвержения:
- стереолитографии;
- избирательного лазерного спекания;
- трехмерной печати.
- 3. Установите последовательность этапов 3D-печати

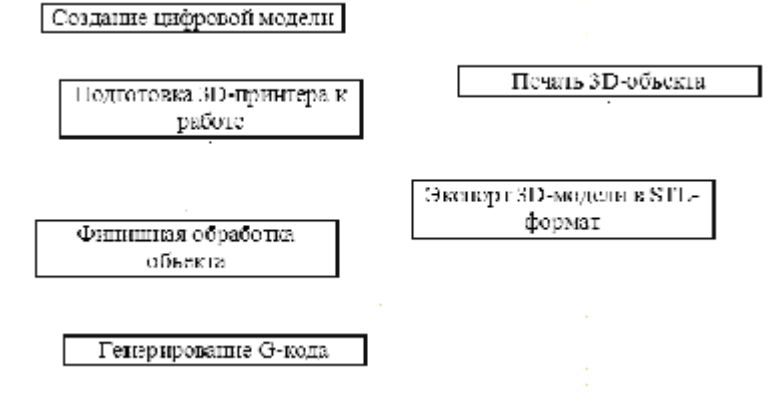

- 4. Прочес моделирования используется в методе
- 5. Перечислите виды литья для изготовления прототипов (7 вариантов)
- 6. Установите соответствие методов обмена данными между различными системами  $CATIP$

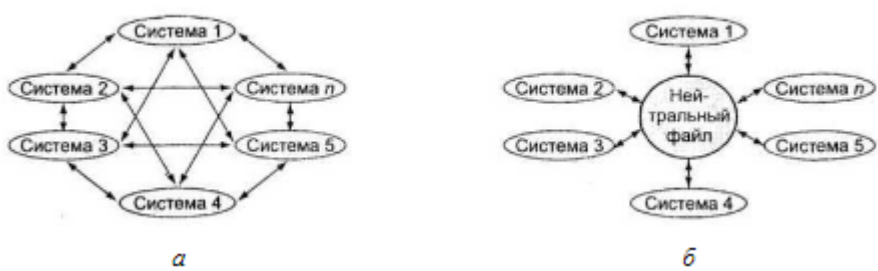

7. Перечислите нейтральные форматы для обмена данными между CAD-системами

8. На тонкие горизонтальные пластины разрезают модель и преобразуют в цифровой Gкод, понятный 3D-принтеру программы

9. В каком формате должна быть 3D-модель для печати на 3D-принтеру (2 варианта)

10. Прибор для измерения шероховатости напечатанной модели называется

# Отчет по лабораторной работе (ОЛР)

#### Контрольные вопросы к лабораторной работе 3 «Оптимизация проекта **B KompasFlow»**

1. Какие параметры можно редактировать на связи с сольвером?

2. Можно ли работать с одним документом одновременно в нескольких  $OKHax$ ?

3. В каком случае невозможно создание CFD-задачи?

4. Каким образом влияет модификация геометрии тела на параметры граничных условий?

5. В каком случае необходимо выполнение ручной проверки?

#### Для промежуточной аттестации:

# Вопросы к зачету (8 семестр)

- 1. Конечно-элементный расчет свойств конструкций ГТУ
- 2. Этапы создания геометрической модели для инженерного анализа
- 3. Упрощение геометрии модели для инженерного анализа
- 4. Выделение серединных поверхностей
- 5. Задание свойств и материалов, закреплений и нагрузок

6. Основные принципы построения конечно-элементной сетки с учетом сгущений при решении задач механики жидкости и газа

- 7. Постпроцессинг в САЕ-системах
- 8. Визуализация и количественный анализ результатов
- 9. Оптимизация решения задачи инженерного анализа
- 10. Достоинства и недостатки аддитивных технологий
- 11. Виды аддитивных технологий
- 12. Материалы аддитивных технологий
- 13. Программное обеспечение аддитивных технологий
- 14. Оборудование аддитивных технологий
- 15. Параметры оборудования аддитивных технологий
- 16. Процессы быстрого прототипирования
- 17. Области применения быстрого прототипирования
- 18. Стандарты обмена данными между CAD/CAM/CAE-системами
- 19. Перспективные материалы для аддитивных технологий
- 20. Этапы 3D-печати.